# **UNIVERSIDAD NACIONAL DE INGENIERÍA**

# **FACULTAD DE INGENIERÍA MECÁNICA**

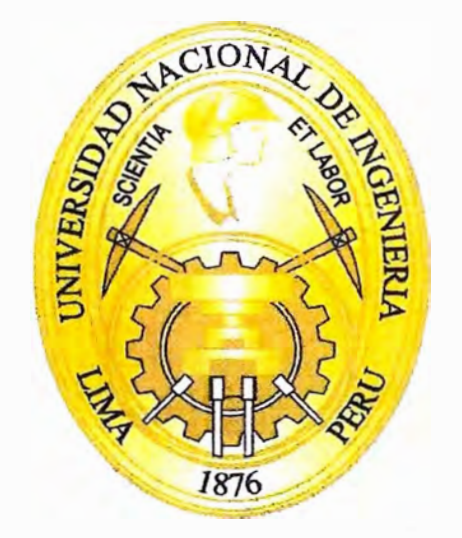

# **GESTIÓN DEL MANTENIMIENTO DE EQUIPOS**

# **INFORMÁTICOS EN LA UNIVERSIDAD NACIONAL DE**

# **INGENIERÍA**

# **INFORME DE SUFICIENCIA PARA OPTAR EL TÍTULO PROFESIONAL DE: INGENIERO MECÁNICO LUIS ALBERTO BARRIENTOS MARCA**

PROMOCIÓN 2000-11

# **LIMA-PERÚ**

2010

#### **DEDICATORIA**

Un agradecimiento muy especial a mis padres quienes desde muy niño despertaron en mí la motivación para el logro de una carrera profesional, mis hermanos quienes continuamente alentaban el deseo de ser Ingeniero, a mi esposa Adelina y mi hija Kris, quienes con su compañía logran una profunda motivación hacia el éxito y finalmente a la UNI, mi casa de estudios de la cual me siento muy orgulloso.

# **ÍNDICE**

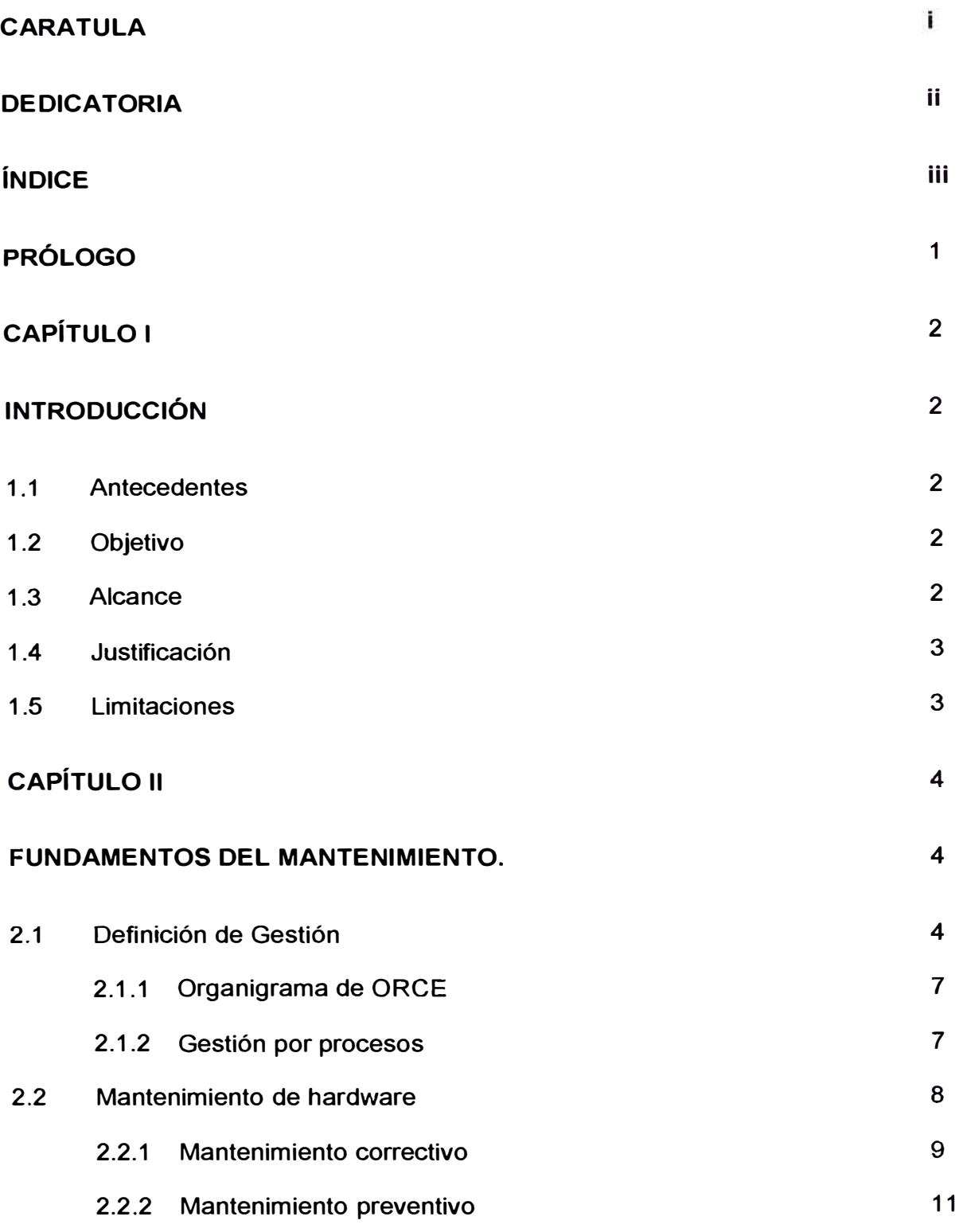

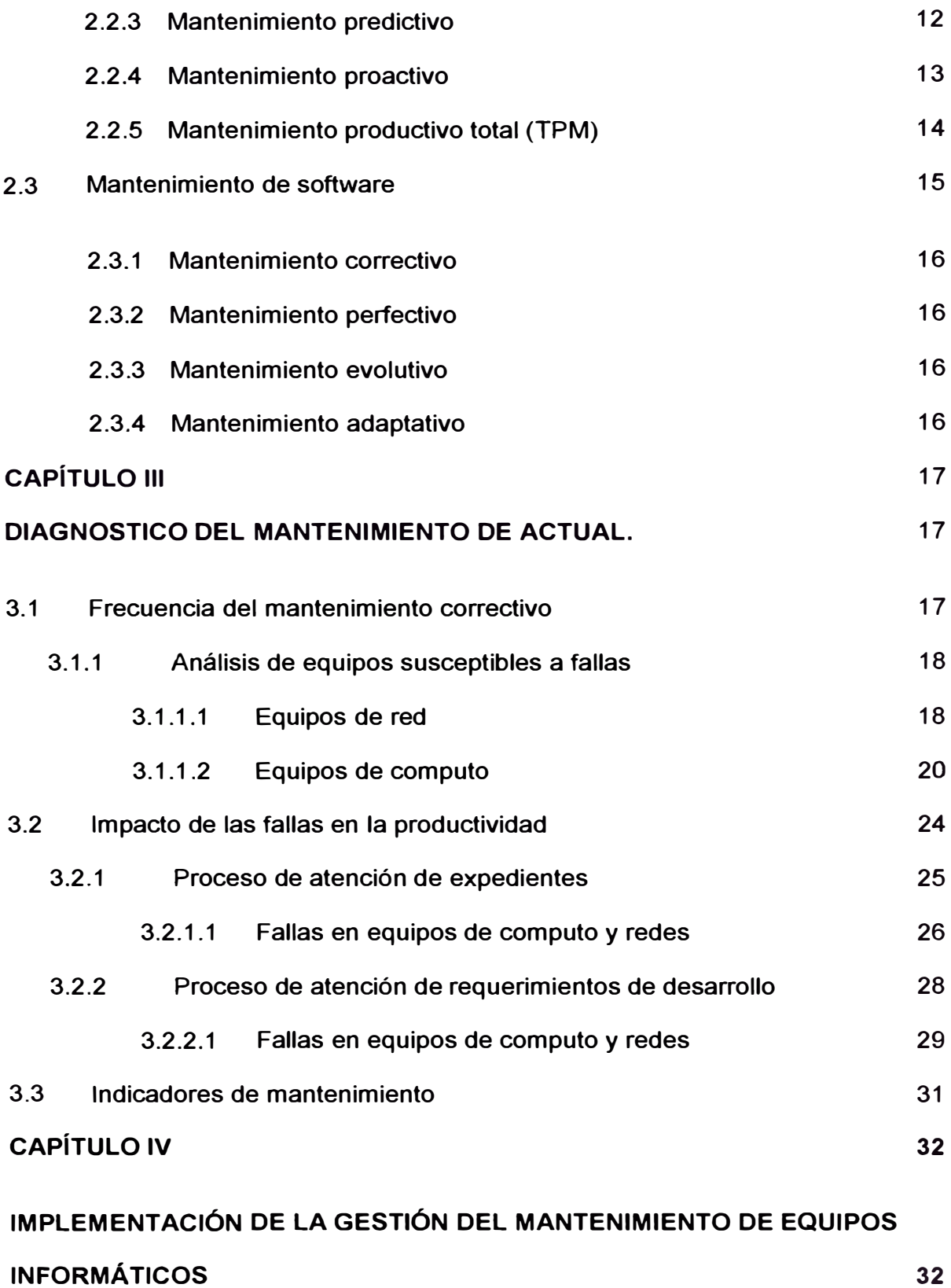

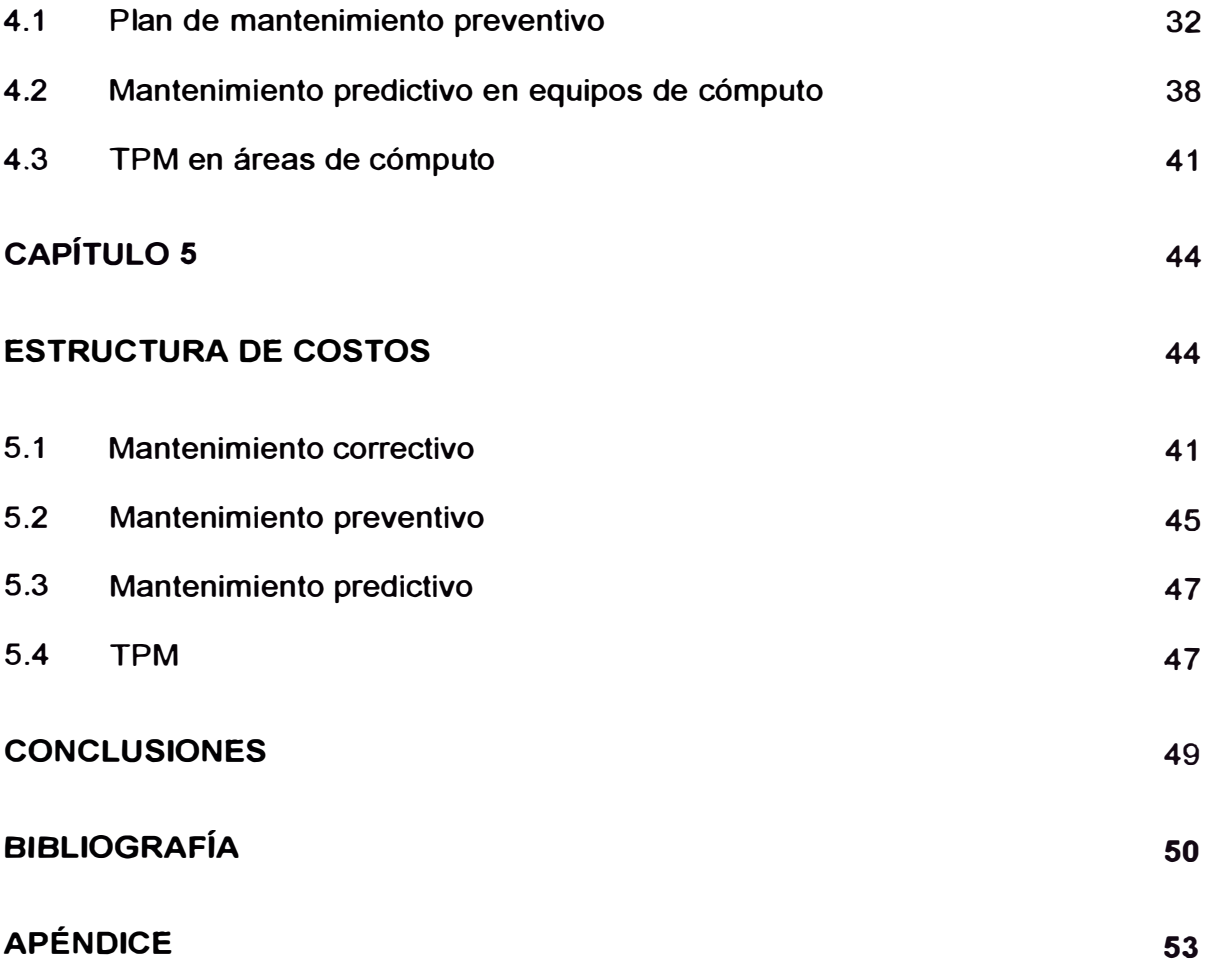

## **PROLOGO**

**El presente informe tiene por finalidad demostrar el modo más adecuado de mantenimiento para un continuo trabajo en equipos de tecnologías de información y comunicaciones.** 

**En el primer capítulo se justifica el presente trabajo, orientándolo a un concepto bastante simple, "todos usan computadores", y desde este punto de vista, el estudio acerca del mantenimiento de computadores como parte de la gestión en una empresa o institución está poco estudiado.** 

**En el segundo capítulo se tocan temas conceptuales acerca del mantenimiento, en los que se orienta hacia el mantenimiento de equipos de cómputo y comunicaciones.** 

**En el tercer capítulo se analiza la situación actual de operación de una oficina que realiza procesos de trámites documentarías.** 

**En el cuarto capítulo se aplica un plan de mantenimiento a equipos de cómputo.** 

**Este plan está basado en la criticidad de los equipos y el impacto que su parada provoca en el flujo de procesos.** 

**El presente trabajo tiene como base fundamental las operaciones en la Oficina de Registro central y estadística de la UNI ORCE-UNI, oficina donde el suscrito fue gratamente acogido y apoyado en la implementación de innumerables innovaciones tecnológicas y procedimentales.** 

# **CAPÍTULO 1 INTRODUCCIÓN**

# 1.1 ANTECEDENTES

Desde los inicios de la era de la informática, 1834 con la primera máquina analítica con tarjetas perforadas, se iniciaba una seria de cambios que hoy en día son cada vez más rápidos, los equipos o máquinas de cualquier tipo necesitaban cierto tipo de mantenimiento, sin embargo estas máquinas nuevas que trabajan de modo "lógico" cuyo resultado o producto final no es un objeto material, sino un dato o información, deberían tener algún tipo de mantenimiento especial y cuidados especiales.

# 1.2 OBJETIVO

Analizar y proponer el adecuado mantenimiento para equipos de cómputo y comunicaciones, garantizando la correcta operatividad de ellos bajo todas circunstancias.

# 1.3 ALCANCE

El presente trabajo contempla mantenimiento físico y lógico, no se hace un análisis exhaustivo de los tipos de mantenimiento, más bien se orienta hacia las políticas para un mantenimiento lógico de los equipos para luego por consecuencia directa realizar el mantenimiento físico, teniendo siempre en

**cuenta que los equipos tratados son equipos de Computo y comunicaciones y que en la mayoría de los casos -por no decir todos-, no realizan movimientos mecánicos ni están sometidos a esfuerzos o estrés con excepción de algunos componentes secundarios cuyos casos son completamente particulares.** 

#### **1.4 JUSTIFICACIÓN**

**Dentro de las instituciones modernas, los equipos de cómputo se han convertido en elementos de vital importancia al punto que empresas que desconocen las nuevas tecnologías o no usan computadores se ven arrolladas por las que optimizan sus procesos con el uso de equipos de cómputo.** 

**En la mayoría de los casos existe una relación aproximada de 1 computador por cada personal laborando en oficina, este hecho obliga a tener los equipos de cómputo en estado completamente operativo, dado que por cada hora que un equipo de cómputo falla, es cada hora que el personal correspondiente no labora, retrasando el flujo de los procesos en las oficinas.** 

# **1.5 LIMITACIONES**

**El presente trabajo se limita al análisis e implementación de políticas de mantenimiento, no se profundiza en mantenimiento de computadores, dada la amplia variedad de éstos, así como también es un tema netamente técnico de ensamblaje y reparación mas no de gestión.** 

# **CAPÍTULO 11**

# **FUNDAMENTOS DEL MANTENIMIENTO**

## **2.1 Definición de gestión**

**Se define gestión como la acción y efecto de llevar a cabo tareas y/o procedimientos conducentes a un objetivo común.** 

**Según su definición y etimología, la gestión está muy ligada a la administración, por lo cual cuando se busca el modelo de gestión o administración debe recurrirse necesariamente a los principios de Henri Fayol** <sup>1</sup> :

- **• Subordinación de intereses particulares, a los intereses generales de la empresa: por encima de los intereses de los empleados están los intereses de la empresa.**
- **• Unidad de mando: en cualquier trabajo un empleado sólo deberá recibir órdenes de un superior.**
- **• Unidad de Dirección: un solo jefe y un solo plan para todo grupo de actividades que tengan un solo objetivo. Esta es la condición esencial para lograr la unidad de acción, coordinación de esfuerzos y enfoque. La unidad de mando no puede darse sin la unidad de dirección, pero no se deriva de esta.**

**<sup>1</sup> Considerado como el fundador de la escuela clásica de administración de empresas.** 

- **• Centralización: es la concentración de la autoridad en los altos rangos de la jerarquía.**
- **• Jerarquía: la cadena de jefes que va desde la máxima autoridad a los niveles más inferiores y a la raíz de todas las comunicaciones que van a parar a la máxima autoridad.**
- **• División del trabajo: quiere decir que se debe especializar las tareas a desarrollar y al personal en su trabajo.**
- **• Autoridad y responsabilidad: es la capacidad de dar órdenes y esperar obediencia de los demás, esto genera más responsabilidades.**
- **• Disciplina: esto depende de factores como las ganas de trabajar, la obediencia y la dedicación un correcto comportamiento.**
- **• Remuneración personal: se debe tener una satisfacción justa y garantizada para los empleados**
- **• Equidad: amabilidad y justicia para lograr la lealtad del personal**
- **Orden: las personas y los materiales deben estar en el lugar indicado en el momento preciso.**
- **• Estabilidad y duración del personal en un cargo: hay que darle una estabilidad al personal**
- **• Iniciativa: tiene que ver con la capacidad de visualizar un plan a seguir y poder asegurar el éxito de éste**
- **• Espíritu de equipo: hacer que todos trabajen dentro de la empresa con gusto y como si fueran un equipo, hace la fortaleza de una organización y control.**

**Según la Real academia de lengua española, se define gestión como:**  *Cuasicontrato que se origina por el cuidado de intereses ajenos sin mandato de su dueño.* 

**Cuando mencionamos "Gestión del Mantenimiento de equipos informáticos" nos referimos a la administración de los equipos informáticos, administración desde el punto de vista del mantenimiento, es decir administrar y/o gestionar la operatividad de los equipos, garantizar su funcionalidad al 100%, puesto que no es igual tener un equipos operativo con continuos errores, "cuelgues"**  del sistema, reinicios involuntarios, perdidas de acceso a las redes, lentitud **en su desenvolvimiento, perdidas de información o falta de seguridad en la información que almacena en sus dispositivos o de la información a la que se accede desde el equipo.** 

**La gestión de equipos informáticos debe comprender entre otros temas, un organigrama funcional de los involucrados directamente en todos y cada uno de los procesos asociados a un sistema o equipo informático.** 

**Dado el contexto de lo dicho anteriormente en las organizaciones modernas se ha masificado el uso de equipos informáticos, por lo cual el organigrama por lo general debe ser realizado para todos los miembros de la institución.** 

**Dentro del ámbito propio del presente trabajo, se ha realizado un organigrama funcional de los miembros comprometidos en los procesos de la Oficina de Registro central y estadística de la Universidad nacional de Ingeniería.** 

# **2.1.1 ORGANIGRAMA DE ORCE.**

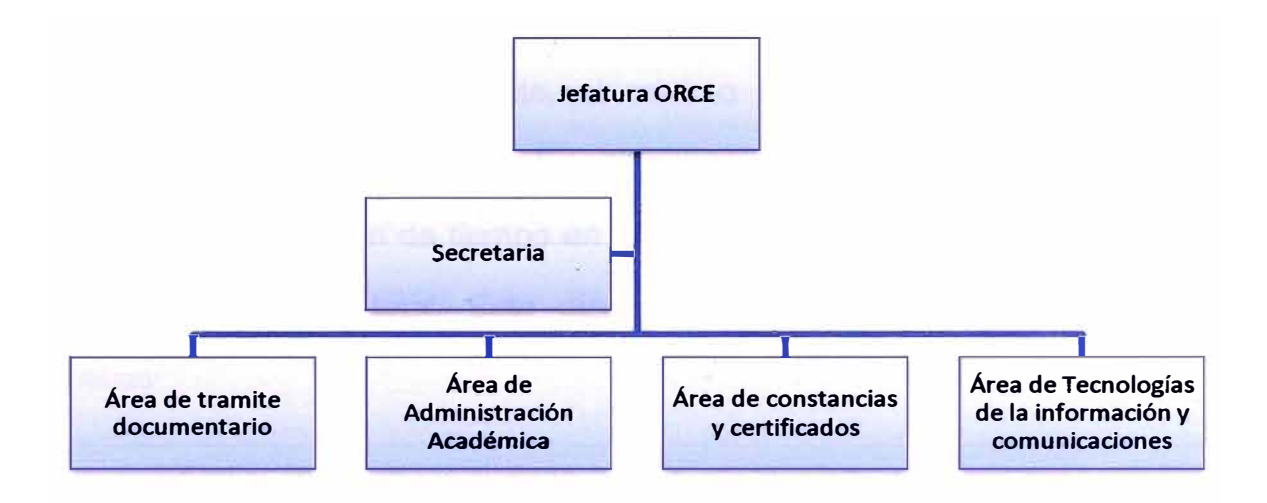

## **Fig. 2.1 Organigrama ORCE**

## **2. 1 .2 Gestión por procesos**

**La aplicación del enfoque basado en procesos o gestión por procesos en las organizaciones de información es la forma más eficaz para desarrollar acciones que satisfagan las necesidades de los usuarios, tanto internos como externos. Asimismo, permite identificar y gestionar numerosos procesos interrelacionados, analizar y seguir coherentemente su desarrollo en conjunto, así como obtener una mejora continua de los resultados por medio de la erradicación de errores y procesos redundantes en las diferentes funciones de la organización. Se abordan los conceptos de sistema, proceso y flujo de información y se estudia su interrelación.** 

**En el presente informe no se hace un análisis profundo de la gestión por procesos dada la orientación hacia el mantenimiento.** 

#### **2.2 Mantenimiento de hardware**

**El objetivo del mantenimiento de máquinas y equipos lo podemos definir cómo conseguir un determinado nivel de disponibilidad de producción en condiciones de calidad exigible, al mínimo costo y con el máximo de seguridad para el personal que las utiliza y mantiene. Por disponibilidad se entiende la proporción de tiempo en que está dispuesta para la producción respecto al tiempo total. Esta disponibilidad depende de dos factores críticos:** 

- **• La frecuencia de las averías,**
- **• El tiempo necesario para reparar las mismas.**

**El primero de dichos factores recibe el nombre de fiabilidad, es un índice de la calidad de las instalaciones y de su estado de conservación, y se mide por el tiempo medio entre averías.** 

**El segundo factor denominado mantenibilidad es representado por una parte de la bondad del diseño de las instalaciones y por otra parte de la eficacia del servicio de mantenimiento. Se calcula como el inverso del tiempo medio de reparación de una avería. En consecuencia, un adecuado nivel de disponibilidad se alcanzará con unos óptimos niveles de fiabilidad y de mantenibilidad. Es decir, expresado en lenguaje corriente, que ocurran pocas averías y que éstas se reparen rápidamente.** 

#### **2.2.1 Mantenimiento Correctivo**

**El mantenimiento correctivo consiste en ir reparando las averías a medida que se van produciendo.** 

**El personal encargado de avisar de las averías es el propio usuario de los equipos y el encargado de las reparaciones el personal de mantenimiento.** 

**El principal inconveniente con que nos encontramos con este tipo de mantenimiento, es que el usuario detecta la avería en el momento que necesita el equipo, ya sea al ponerlo en marcha o bien durante su utilización. En muchos casos, con el fin de obtener un mayor rendimiento del equipo, el usuario no dará parte de la avería hasta que ésta le impida continuar trabajando.** 

**Si añadimos que el personal encargado del uso de los equipos no es experto en averías, pasará por alto ruidos y anomalías que pueden preceder al fallo.** 

**Llevar el equipo al límite de su funcionamiento puede agravar el fallo inicial o degenerar en otros de mayor importancia.** 

**La rapidez con que nos veremos obligados a actuar para poner el equipo en funcionamiento pasará a un segundo plano el análisis de la causa de la avería.** 

**Dado que la avería puede producirse en cualquier instante, podemos encontrarnos con que no tenemos personal disponible para afrontar la reparación en ese momento, y el tiempo de no disponibilidad del equipo aumentará.** 

**El caso contrario, tener personal suficiente para afrontar cualquier avería imprevista, supone un aumento considerable en los gastos directos de mantenimiento.** 

**Encontrar el punto óptimo del número de personas del equipo de mantenimiento no es fácil, dado que nos encontramos ante 2 variables difíciles de predecir: la frecuencia de las averías y la importancia de éstas.** 

**Otra desventaja importante es que el personal encargado de las reparaciones solo mantiene contacto con los equipos a la hora de reparar, perdiendo toda la información que se obtiene de la máquina en la hora de funcionamiento** 

**Si éste es el único tipo de mantenimiento que realizamos, estaremos obligados a tener una plantilla numerosa con especialistas de cada oficio y un almacén de recambios lo más completo posible. Desde el punto de vista económico, estos dos requisitos aumentan los gastos directos de mantenimiento así como los financieros.** 

**Si, además, los equipos se utilizan hasta el límite de sus posibilidades, las reparaciones serán más costosas y de mayor duración.** 

**Aunque los inconvenientes del mantenimiento correctivo son mayores que sus ventajas, es imposible prescindir de él. Siempre habrá averías que se escapen a cualquier predicción y que sea necesario reparar inmediatamente.** 

## **2.2.2 Mantenimiento Preventivo**

**El mantenimiento preventivo tiene por misión conocer el estado actual, por sistema, de todos los equipos y programar así el mantenimiento correctivo en el momento más oportuno.** 

**Las principales ventajas frente a otros tipos de mantenimiento estriban en:** 

- **• Disminuir la frecuencia de las paradas aprovechando para realizar varias reparaciones al mismo tiempo.**
- **• Aprovechar el momento más oportuno, tanto para Producción como para Mantenimiento, para realizar las reparaciones.**
- **• Preparar y aprovisionar los utillajes y piezas de recambio necesarios.**
- **• Distribuir el trabajo de mantenimiento de una manera más uniforme evitando puntas de trabajo y optimizando la plantilla.**
- **• En muchos casos evitar averías mayores como consecuencia de pequeños fallos, en particular los de los sistemas de seguridad.**

**Para la implantación de este mantenimiento es necesario hacer un plan de seguimiento para cada equipo. En este plan se especifican las técnicas que se aplicarán para detectar posibles anomalías de funcionamiento y la frecuencia en las que se realizarán. Al detectar cualquier anomalía se estudia su causa y se programa para realizar las reparaciones que correspondan.** 

#### **2.2.3 Mantenimiento Predictivo**

**El mantenimiento predictivo consiste en el conocimiento permanente del estado y operatividad de los equipos, mediante la medición de determinadas variables.** 

**El estudio de los cambios en estas variables determina la actuación o no del mantenimiento correctivo. Las ventajas frente a otros tipos de mantenimiento preventivo se basan en la velocidad con la que se obtiene la información; en otros casos se establece una frecuencia mientras que en el predictivo es inmediata.** 

**El predictivo incorpora, además, ciertas variables que aumentan la información del estado de los equipos. Los dos aspectos fundamentales que conoceremos serán el funcionamiento de la máquina desde el punto de vista de la producción y el estado de la máquina respecto a sus componentes. Conocer en detalle las variables del equipo permite -ante una anomalía- no sólo prever la avería sino cambiar el ritmo de trabajo para optimizar el proceso a las nuevas condiciones de trabajo.** 

**Este tipo de mantenimiento es más complejo en equipos de computo por lo cual es necesario además de verificar indicadores físicos, indicadores lógicos con software especializado de monitoreo.** 

**Actualmente es imprescindible que los equipos de cómputo estén interconectados a través de redes de banda ancha, esta interconexión correctamente administrada por un servidor PDC (Primary Domain Controller) y con el apoyo de consolas de administración de software especializado antivirus se puede monitorear el comportamiento y predecir** 

**fallas o paradas de los equipos con la debida anticipación, permitiendo programar un correctivo antes de la parada del equipo en horarios fuera de oficina.** 

## **2.2.4 Mantenimiento Proactivo**

**El Mantenimiento Proactivo, es una filosofía de mantenimiento, dirigida fundamentalmente a la detección** *y* **corrección de las causas que generan el desgaste** *y* **que conducen a la falla de la maquinaria o equipo.** 

**Una vez que las causas que generan el desgaste han sido localizadas, no debemos permitir que éstas continúen presentes en la maquinaria, ya que de hacerlo, su vida** *y* **desempeño, se verán reducidos.** 

**La longevidad de los componentes del sistema depende de que los parámetros de causas de falla sean mantenidos dentro de límites aceptables, utilizando una práctica de "detección** *y* **corrección" de las desviaciones según el programa de Mantenimiento Proactivo. Límites aceptables, significa que los parámetros de causas de falla están dentro del rango de severidad operacional que conducirá a una vida aceptable del componente en servicio.** 

**En el caso de equipos de cómputo, esta filosofía de mantenimiento en la mayoría de los casos representa mayores gastos que beneficios, pues debe considerarse 2 puntos muy importantes:** 

- **• La alta tasa de depreciación de los equipos de tecnologías**
- **• Las garantías de fabrica de estos equipos**

**Garantizar la longevidad en un equipo de cómputo es poco usual, dada la alta rotación y constante evolución de los sistemas de cómputo.** 

**Considerando una depreciación del 25% anual para equipos de procesamiento de datos, en 4 años se consideran con valor mínimo contable, invertir en un equipo totalmente depreciado no es práctico, además del retraso tecnológico que genera.** 

### **2.2.5 Mantenimiento Productivo Total (TPM)**

**Podríamos definir Mantenimiento Total Productivo TPM. Como un** *SISTEMA DE GERENCIA DE MANTENIMIENTO,* **que busca la mejora continua de los equipos y maquinarias y el logro del 100% de EFICIENCIA de los procesos, involucrando a todo el PERSONAL de la Empresa o institución.** 

**Para el caso de equipos informáticos el TPM es mucho más complejo por la diversidad de usuarios de estos equipos.** 

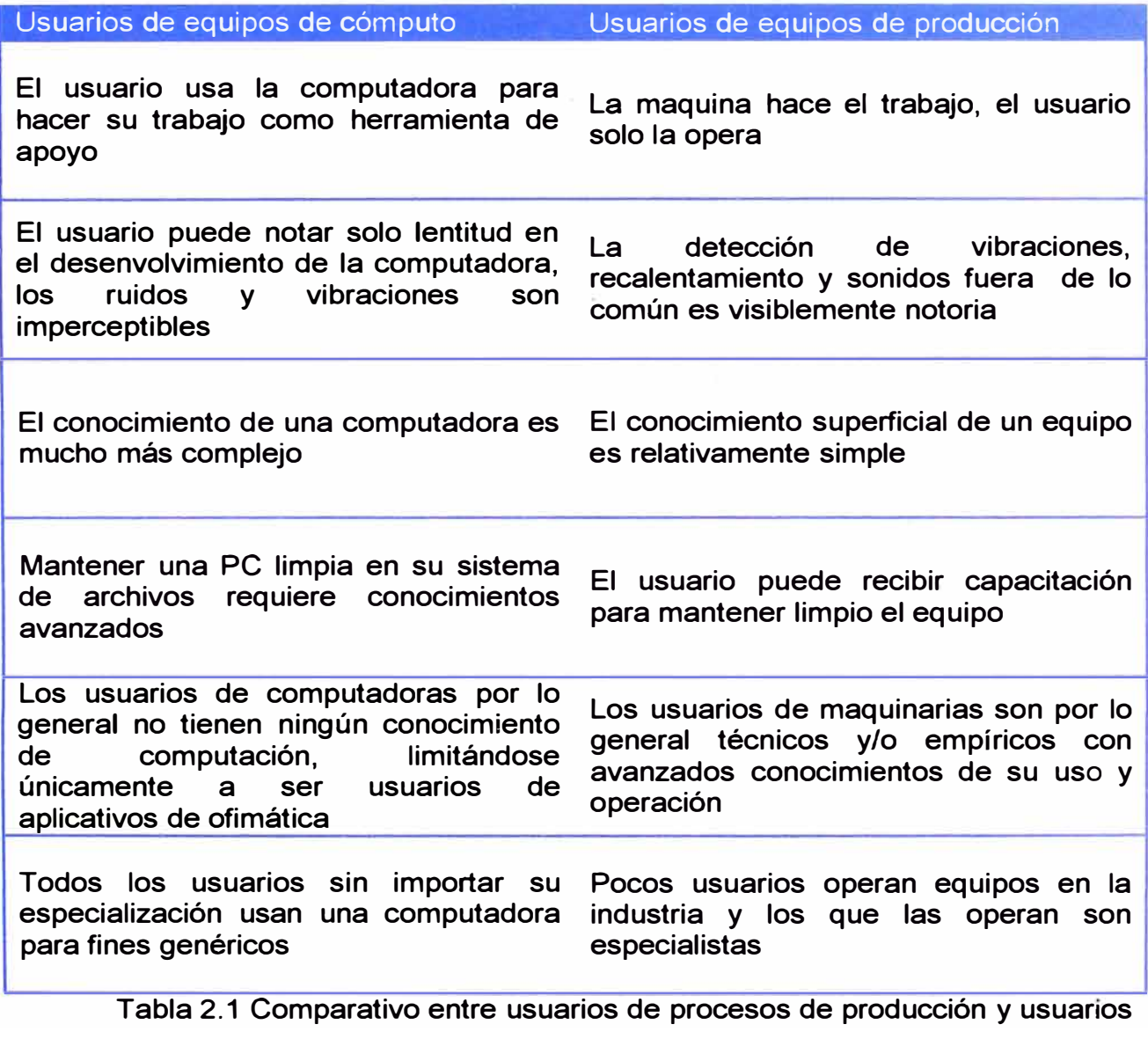

**de equipos de cómputo** 

# **2.3 Mantenimiento de Software**

**En Software, la fase de mantenimiento consiste en obtener nuevas versiones del sistema a partir de las peticiones que los usuarios realizan con motivo de un problema detectado en el sistema o por la necesidad de una mejora del mismo. De forma resumida, mantenimiento es el proceso de cambio de un sistema después de haberlo entregado.** 

# **2.2.1 Mantenimiento Correctivo**

**Este tipo de mantenimiento de un Software se refiere básicamente a las correcciones que se debe realizar sobre errores en la programación del software.** 

# **2.2.2 Mantenimiento Perfectivo**

**Cambios que mejoran la calidad interna del sistema, como reestructuración del código, optimización del rendimiento entre otros.** 

# **2.2.3 Mantenimiento Evolutivo**

**Cambios para cubrir nuevas necesidades de los usuarios o para ampliar las funcionalidades del sistema.** 

# **2.2.4 Mantenimiento Adaptativo**

**Cambios que afectan el entorno del sistema, como comunicaciones, hardware, gestor de base de datos, etc.** 

# **CAPÍTULO 111 DIAGNÓSTICO DEL MANTENIMIENTO ACTUAL**

# **3.1 Frecuencia del mantenimiento correctivo**

**Según la documentación la frecuencia de mantenimiento correctivo en equipos de cómputo es muy variable, dado que los equipos de cómputo tienen una naturaleza especial (hardware y software), las fallas en el hardware y el software son muy inciertas, sin embargo se puede realizar un estimado según los datos de ocurrencias de 1 mes de un universo de 1200 equipos de computo. (Anexo 1),** 

**Según el cuadro del anexo, se puede concluir que la mayor parte del mantenimiento correctivo se debe a fallas de Impresora y problemas generales de la PC según la siguiente tabla:** 

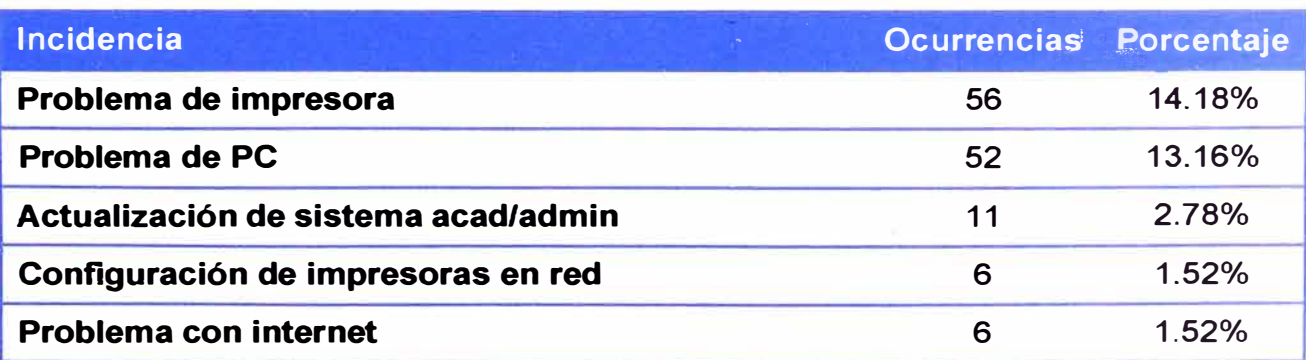

**Tabla 3.1 fallas más comunes o con mayor incidencia** 

**Según la tabla 3.1 las impresoras, las PC y el sistema propiamente dicho generan la mayor cantidad de incidencias de mantenimiento correctivo, así** 

**mismo son las causantes del mayor retraso en la atención a los tramites y/o atenciones, dado que no se pueden hacer trámites sin computador y tampoco se pueden hacer trámites sin el respaldo físico de la Impresión.** 

## **3.1.1 Análisis de Equipos susceptibles a fallas.**

## **3.1.1.1 Equipos de Red**

**Los equipos de Red son los que menos fallas presentan, motivo por el cual en las áreas de cómputo se les presta menor atención, generando una poca o nula frecuencia de mantenimiento, esto sumado a los ambientes por lo general hostiles bajo los que se encuentran, provocan que cuando uno de estos equipos falle, la falla por lo general sea irreparable, estos equipos dada su alta especialización y su elevado costo, normalmente no están disponibles en el mercado local, por estos motivos una falla en estos equipos puede resultar desastrosa en una institución, debiéndose reemplazar temporalmente por otros equipos "acondicionados" para estas labores.** 

**Las fallas en estos equipos pueden ser:** 

**• Fallas de Software.- El software de estos equipos no es manipulable, no se instalan software adicional a su propio 10S (lnternetwork Operating System) o sistema operativo de interconexión de redes, únicamente se actualiza éste por recomendación del fabricante, las actualizaciones requieren procedimientos especiales que deben ser**

**ejecutadas por profesionales con la experiencia apropiada.** 

**• Fallas de Hardware.- Este tipo de fallas es el más común en estos equipos, se deben principalmente a la acumulación de partículas de polvo, hollín y humedad, estas fallas son criticas, dado que una falla de hardware significa el cambio del equipo totalmente dado que no tiene componentes intercambiables ni tampoco se encuentran en el mercado piezas de repuesto**

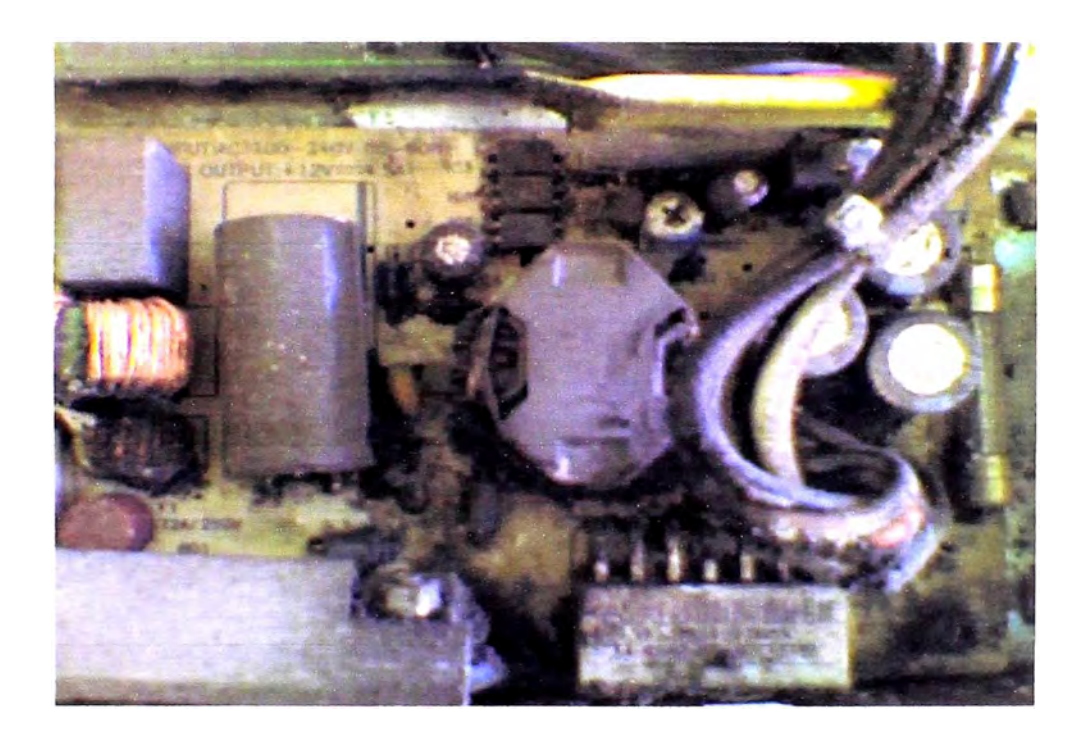

**Imagen 3.1: partículas de Hollín en Fuente de Poder de un switch CISCO.** 

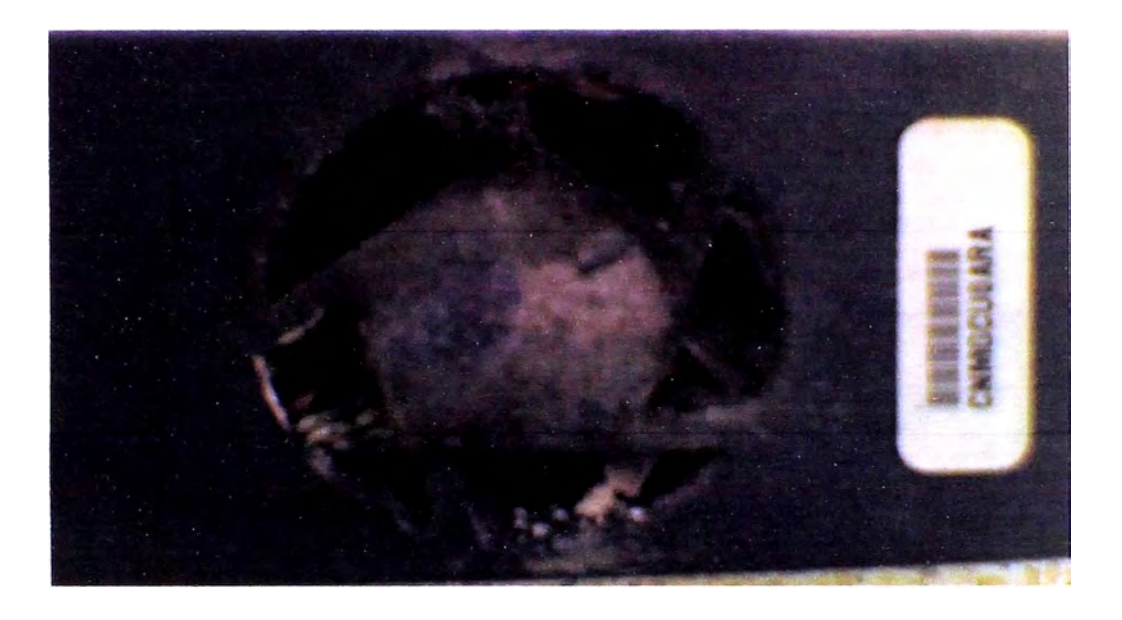

**Imagen 3.2: partículas de Hollín y Polvo en Ventilador swicth CISCO.** 

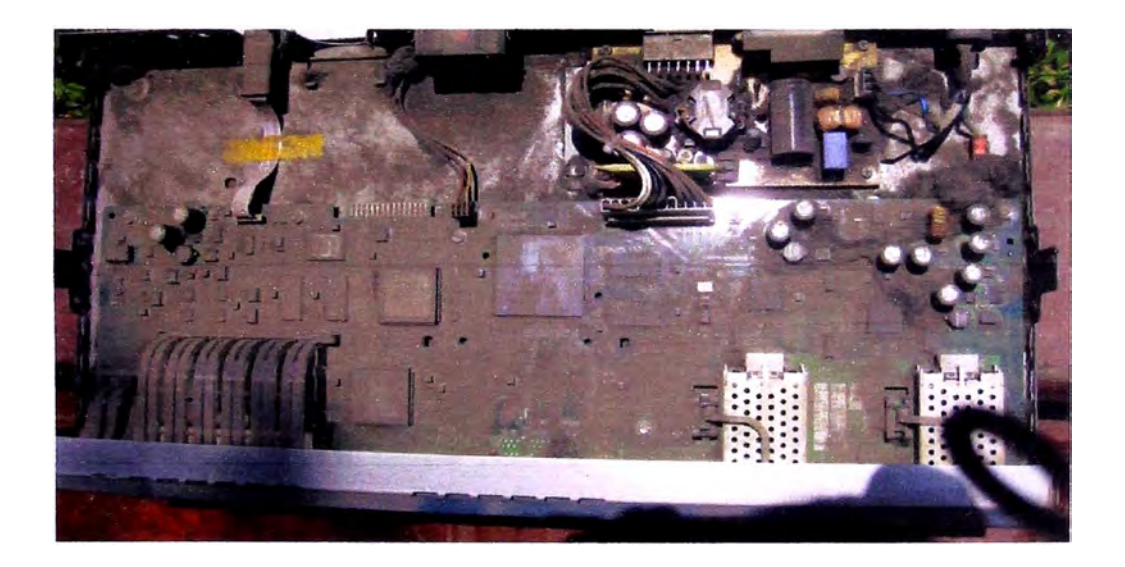

**Imagen 3.3: partículas de polvo en circuitos switch CISCO.** 

# **3.1.1.2 Equipos de cómputo**

**Los equipos de cómputo son los que más frecuentemente fallan, por lo que se encuentran continuamente en mantenimiento, consumiendo una gran cantidad de recursos**  **humanos y tiempos muertos para el trabajador o personal usuario del equipo en particular.** 

**Las fallas de estos equipos pueden ser:** 

**Fallas de Software.- El software de estos equipos es muy susceptible a fallas las cuales se pueden clasificar en:** 

## **Fallas por Virus.-**

**Este tipo de fallas es el más común de todos, los virus de computadora son programas informáticos cuyo objetivo es dañar o alterar el correcto funcionamiento del Sistema Operativo. Este tipo de software malicioso a diferencia de cualquier otro tipo de software tiene la capacidad de "Auto replicarse" y en muchos casos "Mutar'' o alterar su propio comportamiento en el afán de "Infectar'' la mayor cantidad de computadores posibles. Los objetivos de un Virus son diversos, según el tipo de virus que sea.** 

**Virus.- Es una serie de claves programáticas que pueden adherirse a los programas legítimos y propagarse a otros programas informáticos. Un virus puede ingresar en un sistema por conducto de una pieza legítima de soporte lógico que ha quedado infectada, así como utilizando el método del Caballo de Troya.** 

**Gusanos. Se fabrica de forma análoga al virus con miras a infiltrarlo en programas legítimos de procesamiento de datos o para modificar o destruir los datos, pero es diferente del virus porque no puede regenerarse. En términos médicos podría decirse que un gusano es un tumor benigno, mientras que el virus es un tumor maligno. Ahora bien, las consecuencias del ataque de un gusano pueden ser tan graves como las del ataque de un virus: por ejemplo, un programa gusano que subsiguientemente se destruirá puede dar instrucciones a un sistema informático de un banco para que transfiera continuamente dinero a una cuenta ilícita.** 

**Bomba Lógica o cronológica. Exige conocimientos especializados ya que requiere la programación de la destrucción o modificación de datos en un momento dado del futuro. Ahora bien, al revés de los virus o los gusanos, las bombas lógicas son difíciles de detectar antes de que exploten; por eso, de todos los dispositivos informáticos criminales, las bombas lógicas son las que poseen el máximo potencial de daño. Su detonación puede programarse para que cause el máximo de daño y para que tenga lugar mucho tiempo después de que se haya marchado el delincuente. La bomba lógica puede utilizarse también como instrumento de extorsión y se puede pedir un** 

**rescate a cambio de dar a conocer el lugar en donde se halla la bomba.** 

**Además de las definiciones dadas las nuevas generaciones de virus son más agresivas que las anteriores, aunque no dejan claro sus objetivos (con excepción de infectar la mayor cantidad de computadores posibles) éstas buscan vulnerabilidades de los Sistemas Operativos e intentan propagarse por la red, llegando a generar infecciones masivas en plazos muy cortos de tiempo.** 

#### **Fallas por mala instalación**

**Este tipo de fallas es ocasionado por errores humanos en el momento de la instalación nueva del Sistema Operativo o del software de uso común, por ejemplo instalar más de 1 programa antivirus en un mismo sistema operativo a un computador, los cuales internamente inician una "lucha" por ser el programa principal residente en memoria que escanee virus, detectando al software rival como posible amenaza.** 

## **Errores del SO**

**El Sistema operativo como cualquier software es desarrollado por un equipo de programadores, los cuales son susceptibles a errores humanos, todo sistema operativo tiene errores, algunos más graves**  **que otros, para lo cual continuamente las firmas o empresas desarrolladoras envían o publican "Parches" de actualización, en el anexo 2 se muestran los últimos 20 paquetes de actualización de seguridad según Microsoft:** 

**Errores de programación.- Este tipo de errores está orientado básicamente a software especializado para administración de información particular, cada institución tiene equipos de programadores los cuales son sujetos a errores humanos.** 

**Errores de usuario.- Muchos usuarios en su afán de solucionar sus problemas de diario, con buena intensión y con pocos conocimientos técnicos manipulan su equipo dañando el sistema operativo.** 

**Fallas de Hardware.- El hardware de un computador, viene con garantía de funcionamiento, los componentes del hardware no son reparables, cuando el hardware falla únicamente se utilizan piezas de intercambio.** 

# **3.2 Impacto de las fallas en la productividad**

**El mantenimiento correctivo es el que más se aplica de todos los mencionados anteriormente, dado que cada falla no programada, además de retrasar la línea de producción, deja al operario sin labor, y con suficientes justificaciones para retener trabajos administrativos.** 

**El trabajo administrativo suele ser un trabajo más susceptible a subjetividades y apreciaciones del personal, dado que un personal puede registrar un trámite y procesar el documento desde 5 minutos hasta más de 1 semana, llegando en casos extremos a realizar trámites en 6 meses, lo cual no necesariamente es responsabilidad def operario, pues en la mayoría de los casos es responsabilidad de un sistema mal implementado y peor administrado.** 

# **3.2.1 Proceso de atención de expedientes**

- **• El usuario presenta su expediente**
- **• Recepción recibe y asigna un numero de tramite según el tipo de tramite**
- **• Se deriva a la oficina responsable del tramite**
- **• El responsable del área ejecuta o designa al personal responsable de ejecutar el tramite**
- **• El expediente es ejecutado y visado por el responsable del área**
- **• El expediente pasa a la siguiente área para ser corroborada**
- **• El expediente es visado por el responsable del área**
- **• El expediente pasa a atención al usuario**
- **• El expediente se encuentra listo para ser entregado al usuario**

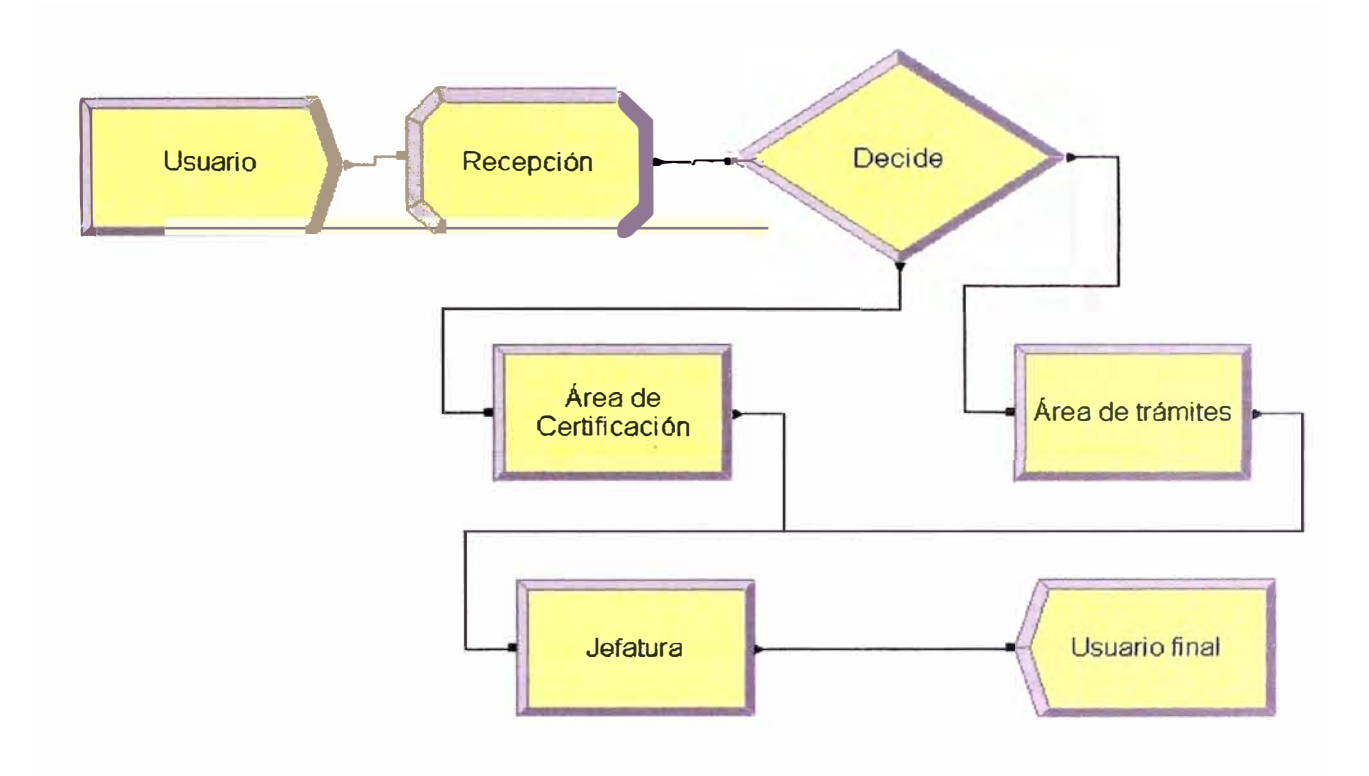

**Diagrama 3.1 Proceso de atención de expedientes** 

# **3.2.1.1 Falla de los equipos de cómputo y/o redes**

# **Caso 1: Falla equipo de recepción:**

**En este caso el usuario de recepción, puede coger el cuaderno de cargo, registrar los expedientes manualmente mientras espera que se repare el equipo, el peor impacto es la no verificación de la identidad del usuario, sin embargo la atención a los usuarios no sufre alteraciones.** 

# **Caso 2: Falla equipo de responsable del trámite**

**En este caso el responsable del área debido a la gran cantidad de trámites que debe atender, se ve obligado a no ejecutar el nada y retener los trabajos hasta que regrese el sistema, este caso se** 

**considera de gravedad, dado que se detiene la línea de producción principal, este equipo debe ser considerado importante.** 

**Cuando la reparación toma más tiempo de la cuenta el responsable se ve obligado a derivar los trabajos a su personal de apoyo, perdiendo el control de ellos y confiando en su "memoria" y en la de su personal de apoyo, (aquí el expediente se puede traspapelar)** 

#### **Caso 3: Falla equipo de personal de apoyo**

**En este caso el personal de apoyo debe esperar a que se repare el equipo, si demora más tiempo del necesario y dependiendo de la importancia del trámite, puede derivar o pedir apoyo, pero los expedientes están controlados por el responsable del área.** 

#### **Caso 4: falla el equipo en el área de verificación.**

**En este caso los expedientes son retenidos hasta que se repare el equipo, en muchos casos los expedientes pueden ser verificados manualmente por lo que se podría continuar con la línea de producción sin mayor retraso.** 

#### **Caso 5: falla los equipos de red.**

**En este caso se detiene todos los expedientes, la línea de producción se limita únicamente a ingresar expedientes nuevos, no se puede trabajar sin sistema de red, por lo cual la correcta disposición y operatividad de la red es vital para los trámites.** 

# **Caso 6: falla el servidor**

27

**En este caso se detienen todos los expedientes, la línea de producción se limita únicamente a ingresar expedientes nuevos, se bloquean todos los servicios de consultas, no se puede trabajar sin el servidor, por lo que la correcta operatividad del servidor es vital para los trámites.** 

> **Falla moderada. Cuando el servidor tiene una falla que puede ser solucionada en un lapso no mayor a 4 horas, no compromete la integridad de la información, del sistema operativo ni del gestor de base de datos.**

> **Falla grave. Cuando la falla no puede ser solucionada en un lapso de menos de 4 horas, puede comprometer la integridad de la información, el sistema operativo y/o el gestor de la base de datos.**

# **3.2.2 Proceso Atención de requerimientos desarrollo:**

- **o El usuario presenta su requerimiento de desarrollo y/o actualización.**
- **o El responsable del área recibe y registra el requerimiento.**
- **o El responsable del área ejecuta o deriva a su personal de apoyo el requerimiento.**
- **o Se ejecuta el requerimiento.**
- **o Regresa al responsable del área para su verificación y Visto Bueno.**
- **o El responsable del área capacita en el uso de la funcionalidad solicitada o entrega el requerimiento.**

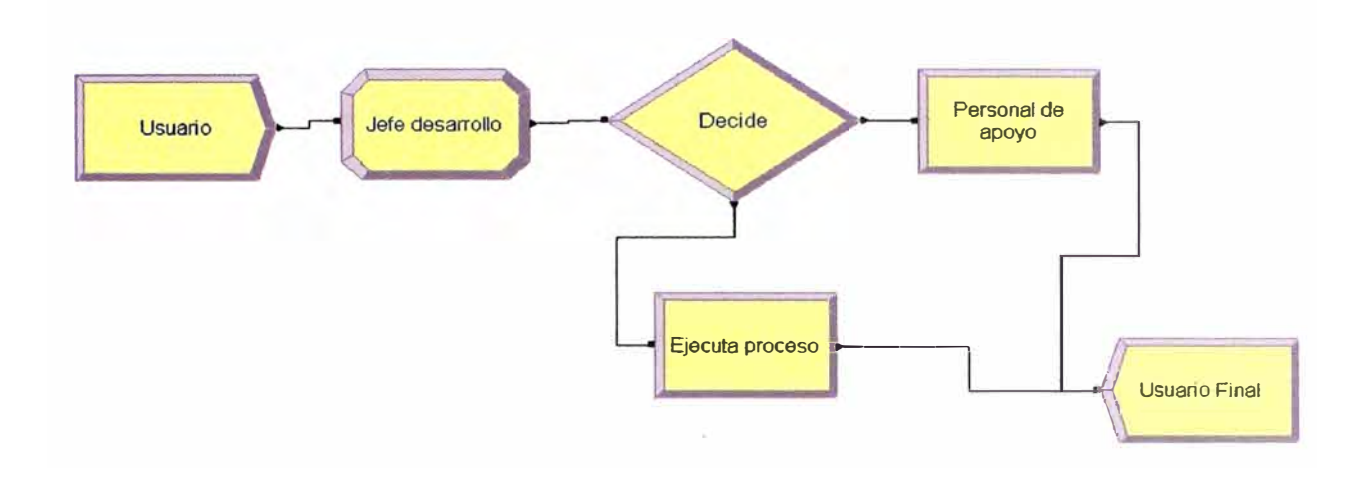

**Diagrama 3.2 Atención de requerimientos de desarrollo** 

# **3.2.2.1 Fallas en los equipos de cómputo y redes**

## **Caso 1. Falla el equipo del responsable.**

**En este caso el responsable puede derivar sus requerimientos, el flujo de pedidos no es alto, pero si toma mucho tiempo llevarlos a cabo, por lo que el control de los mismos es relativamente sencillo.** 

# **Caso 2. Falla equipo de personal de apoyo**

**El personal de apoyo puede derivar su trabajo si el equipo toma más de un día en ser reparado, caso contrario puede esperar para realizar la atención.** 

# **Caso 3. Falla servidor de pruebas**

**El personal del área no puede trabajar, dado que cualquier requerimiento se realiza exclusivamente en el servidor de producción, para luego del visto bueno del responsable de área y del solicitante, las modificaciones y/o desarrollos se implementan en el servidor de producción. Este equipo debe ser considerado crítico.** 

### **Caso 4. Falla los equipos de red**

**El personal del área detiene los procesos, la oficina se limita únicamente a recepcionar pedidos manualmente, no se puede trabajar sin sistema de red, por lo cual la correcta disposición y operatividad de la red es vital para los trabajos del área.** 

## **Caso 5. Falla el servidor principal.**

**En este caso se detienen todos los expedientes, la línea de producción se limita únicamente a ingresar expedientes nuevos, se bloquean todos los servicios de consultas, no se puede trabajar sin el servidor, por lo que la correcta operatividad del servidor es vital para los trámites.** 

- **• Falla moderada. Cuando el servidor tiene una falla que puede ser solucionada en un lapso no mayor a 4 horas, no compromete la integridad de la información, del sistema operativo ni del gestor de base de datos.**
- **• Falla grave. Cuando la falla no puede ser solucionada en un lapso de menos de 4 horas, puede comprometer la integridad de la información, el sistema operativo y/o el gestor de la base de datos.**

**Se ha observado en las distintas áreas de Soporte técnico que no existe un cronograma ni un plan de mantenimiento preventivo, todos los mantenimientos son correctivos, generando el impacto descrito anteriormente retrasando los procesos de atención a usuarios,** 

considerando como usuarios de sistemas y soporte técnico a todo el personal que necesite del uso de un computador.

#### **3.3 Indicadores de mantenimiento**

*Número Horas de producción Tiempo medio entre f alias* = *Número paradas correctivas* 

**8** *horas \** **22 días** *laborados TMEF* = ----------- 395 *paradas correctivas* 

**TMEF** = 
$$
0.44
$$
 hrs  $\langle 26 \text{ min} \rangle$ 

 $T$ iempo medio para reparación =  $\frac{\sum T$ iempo total de reparacion correctiva

*TMPR=*  **4** *Trabajadore \** **4** *horas trabajoxdia \** **22** *días laborados*  395 *paradas correctivas* 

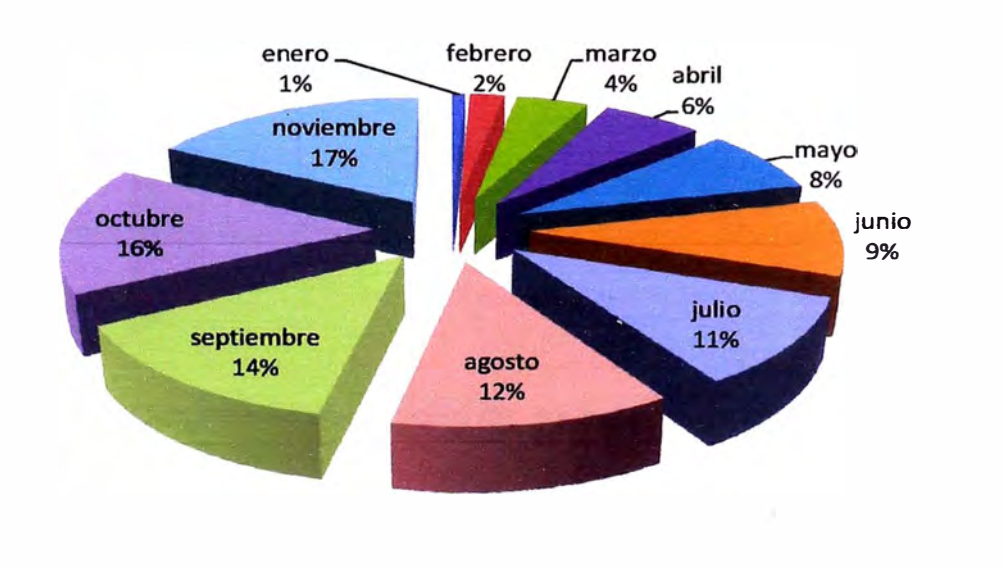

**TMPR** = 
$$
0.89
$$
 hrs  $\langle 53 \text{ min}$ 

**Grafico 3.1** Distribución de volumen de fallas o atenciones por mes.
## **CAPÍTULO IV**

# **IMPLEMENTACIÓN DE LA GESTIÓN DEL MANTENIMIENTO DE EQUIPOS INFORMÁTICOS**

#### **4.1 Plan de mantenimiento preventivo**

**En base a la frecuencia de mantenimiento correctivo, y debido al impacto que genera retrasando el trabajo de los usuarios y ralentizando los procesos se ha elaborado un plan de mantenimiento preventivo.** 

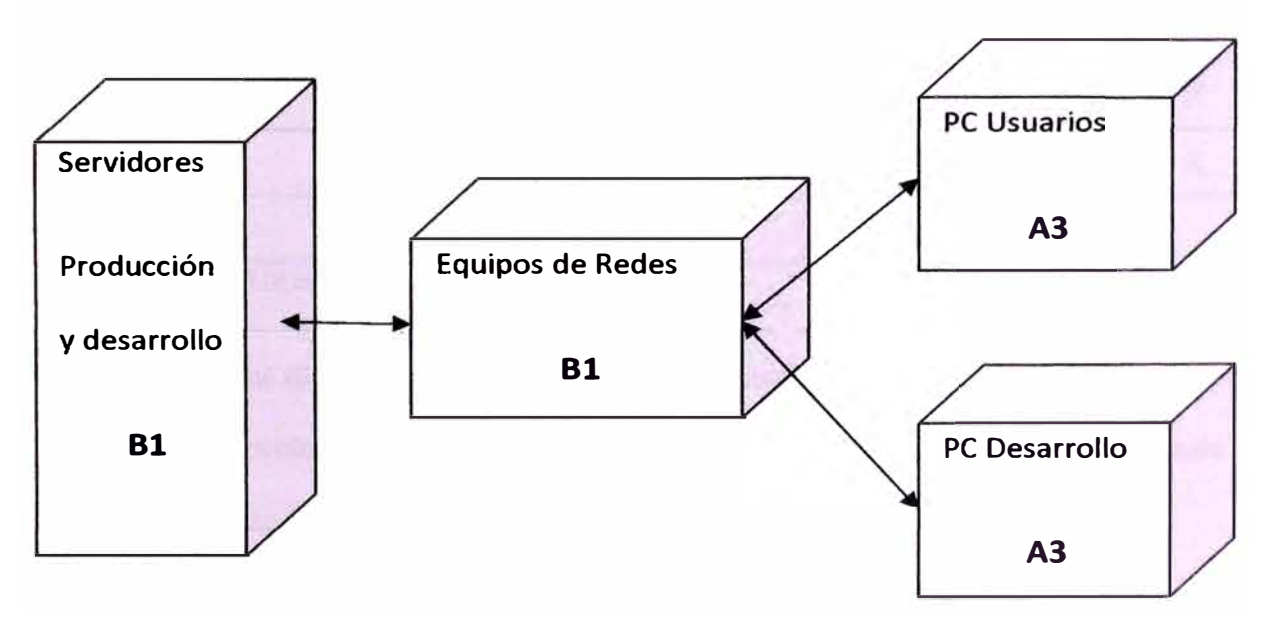

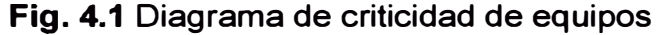

**Para el caso de equipos de cómputo la mortalidad infantil es un parámetro que por lo general no se contempla, siendo sus funciones netamente lógicas y pocas funciones mecánicas las cuales fueron delicadamente verificadas en fábrica.** 

# **PLAN ANUAL DE MANTENIMIENTO PREVENTIVO**

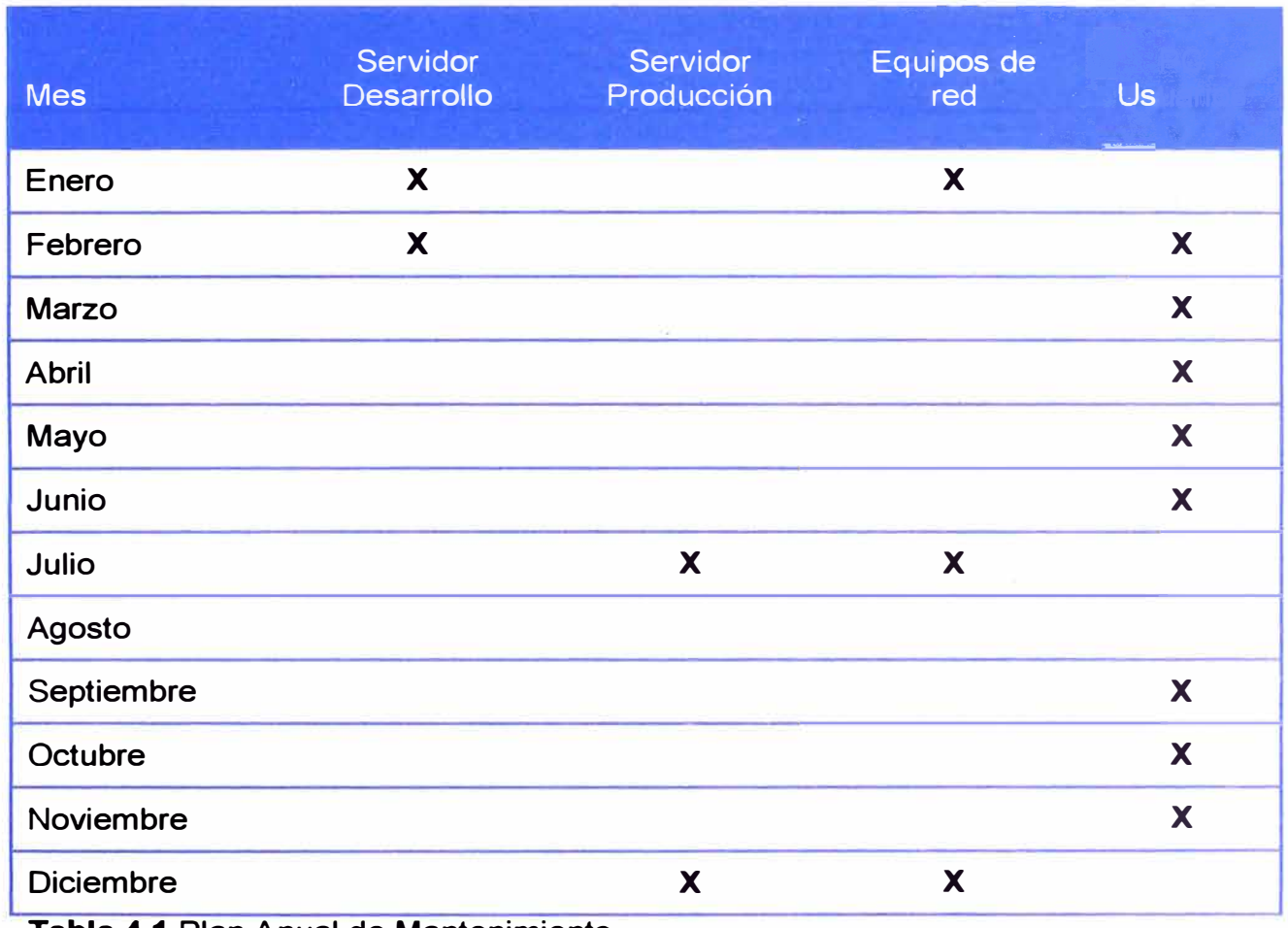

**Tabla 4.1 Plan Anual de Mantenimiento.** 

**Paso 1. Según el diagrama de criticidad se programa los equipos más críticos para mantenimiento prolongado durante las épocas sin demanda, donde su parada no afecte lo servicios (B1).** 

**Paso 2. Los equipos (A3) se programan durante el año dado que su mantenimiento es prácticamente cotidiano y debe realizarse en presencia de los usuarios.** 

# **TAREAS DE MANTENIMIENTO PREVENTIVO**

# **SERVIDOR DE DESARROLLO**

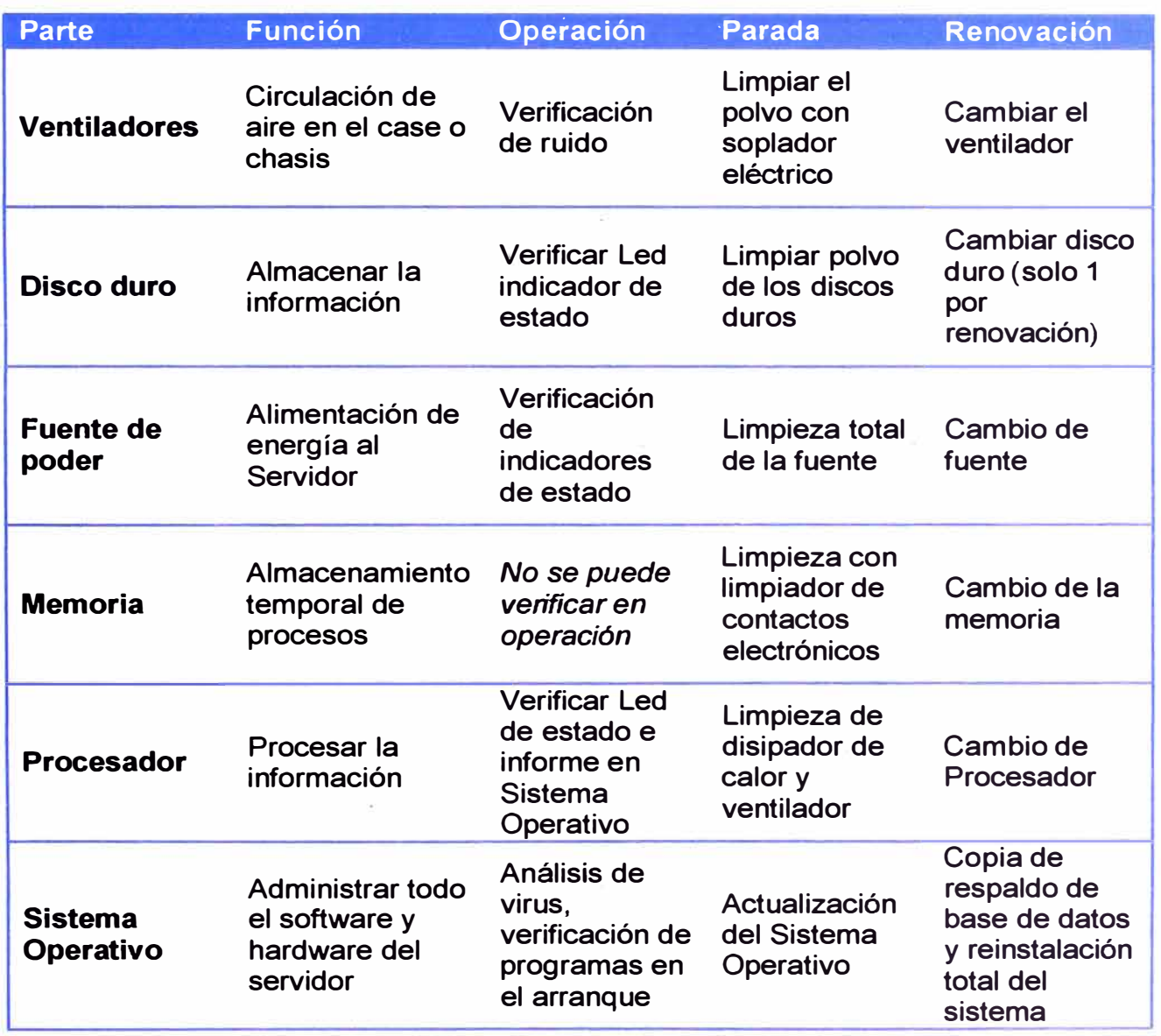

# **SERVIDOR DE PRODUCCIÓN**

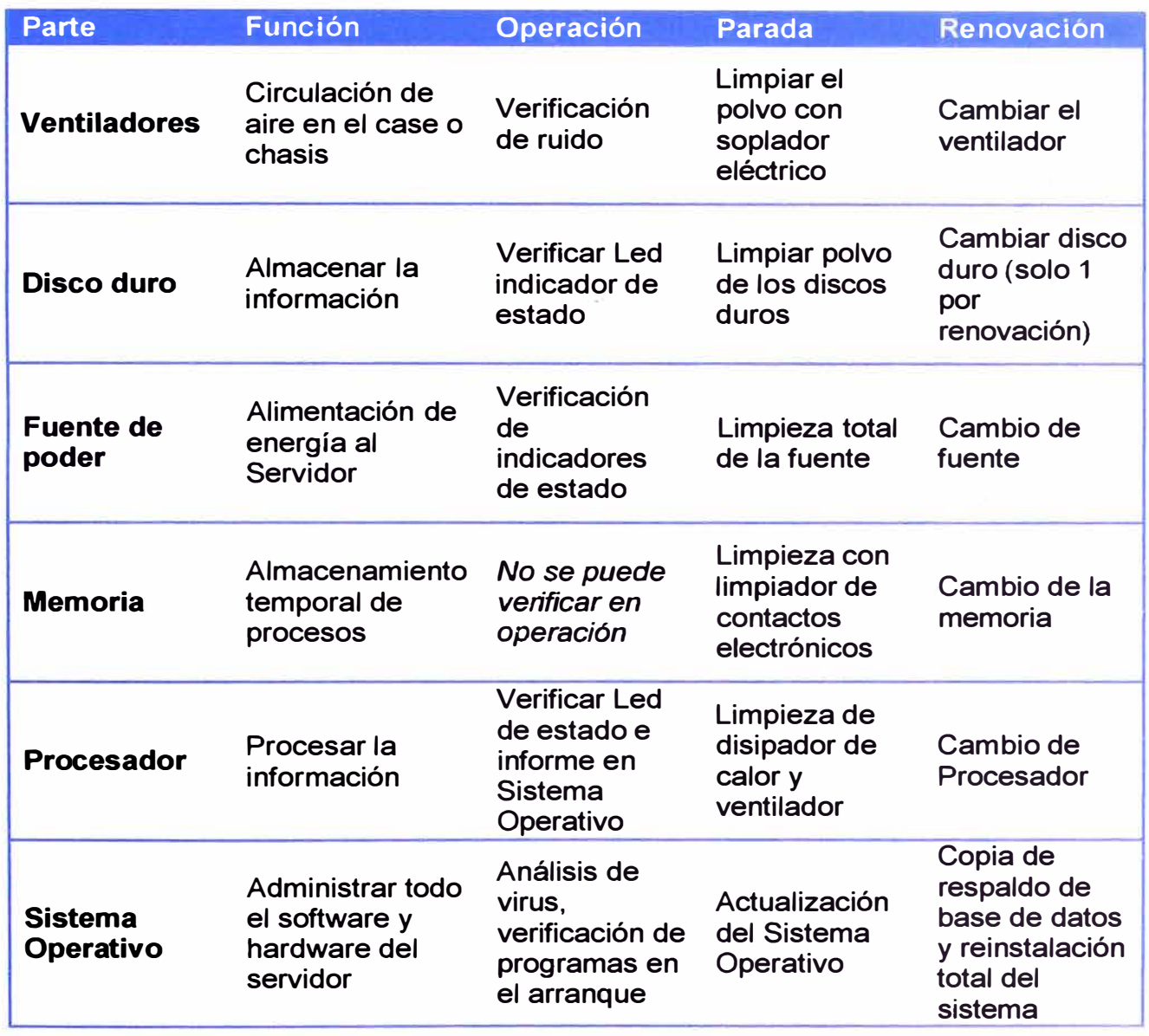

# **EQUIPOS DE RED**

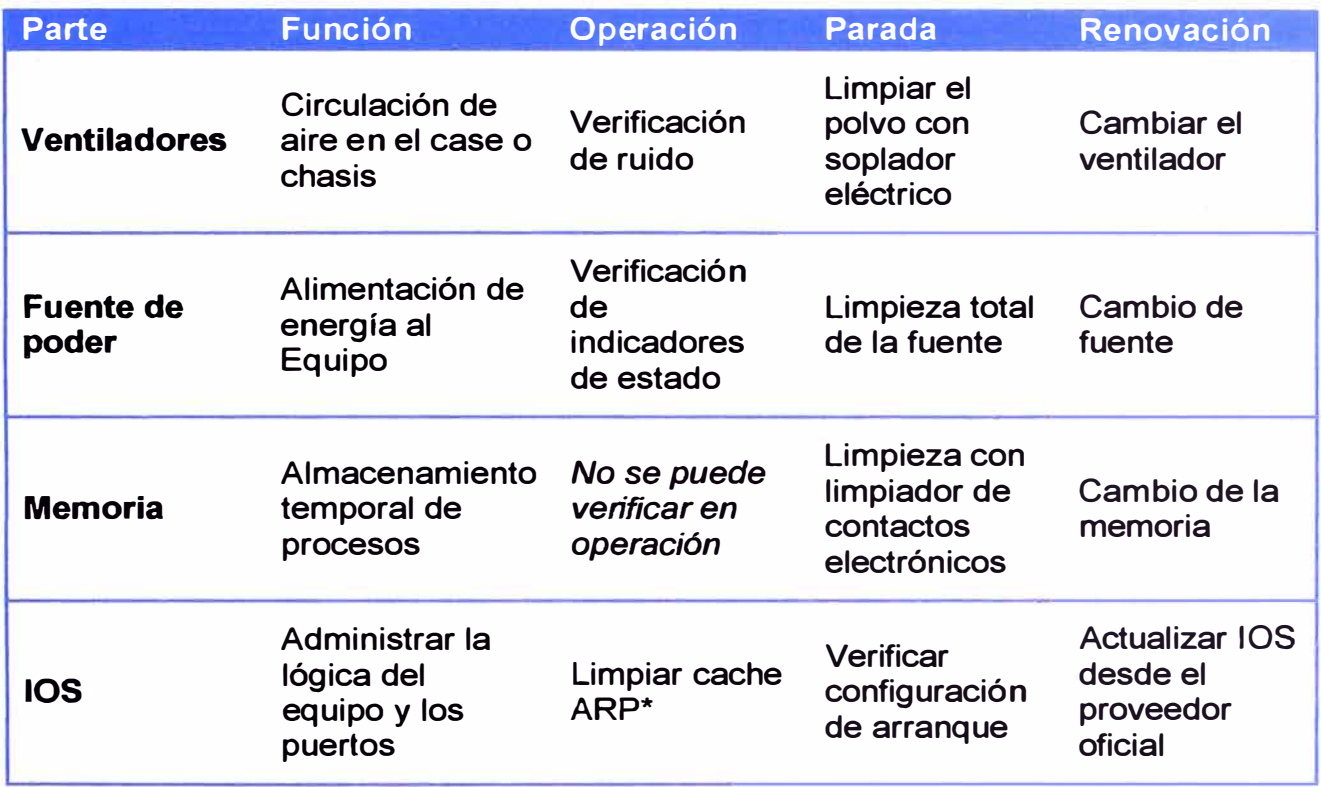

**\*ARP: Protocolo de resolución de nombres (Address Resolution Protocol), este protocolo se encarga de encontrar la dirección física de una tarjeta de RED correspondiente a un determinado IP, guardando en una memoria temporal una relación de correspondencia entre Dirección física y Numero IP.** 

# **COMPUTADOR DE USUARIOS**

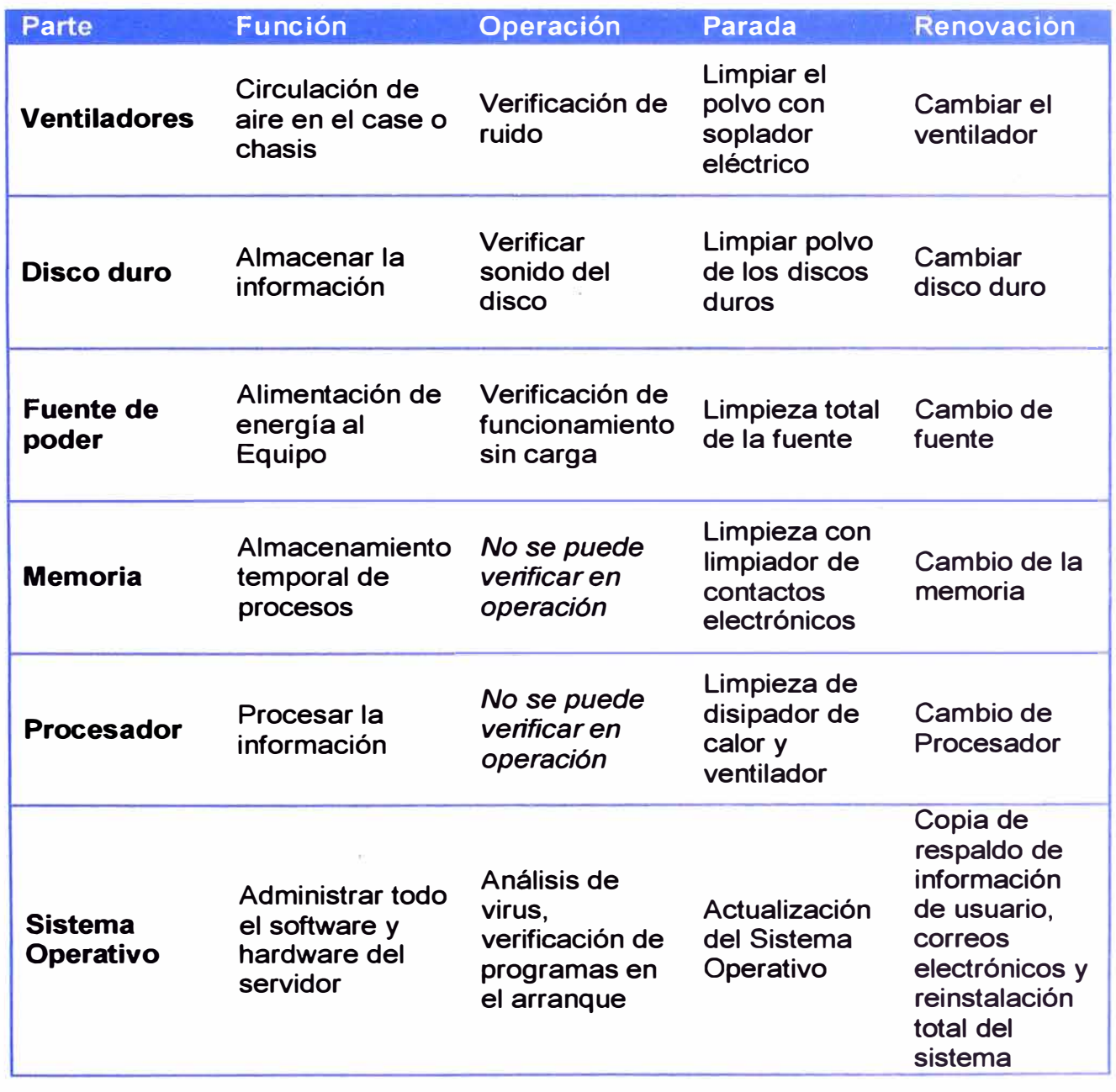

### **4.2 Mantenimiento predictivo en equipos de cómputo**

**En la actualidad todos los equipos de cómputo se encuentran dentro de una RED, la cual es considerada "la red empresarial" con conexiones de gran ancho de banda, las empresas están migrando de las plataformas de red FastEthernet cat5A o cat58 (10/100) a redes Gigabit (10/100/1000) Cat 68.** 

**La gran amplitud de estas redes permite la interacción más fluida entre los equipos de cómputo, esta plataforma de red hace posible la monitorización en tiempo real de todas las estaciones de trabajo según una buena implementación de políticas y procedimientos para un mantenimiento preventivo.** 

**Políticas de red para un mantenimiento preventivo.** 

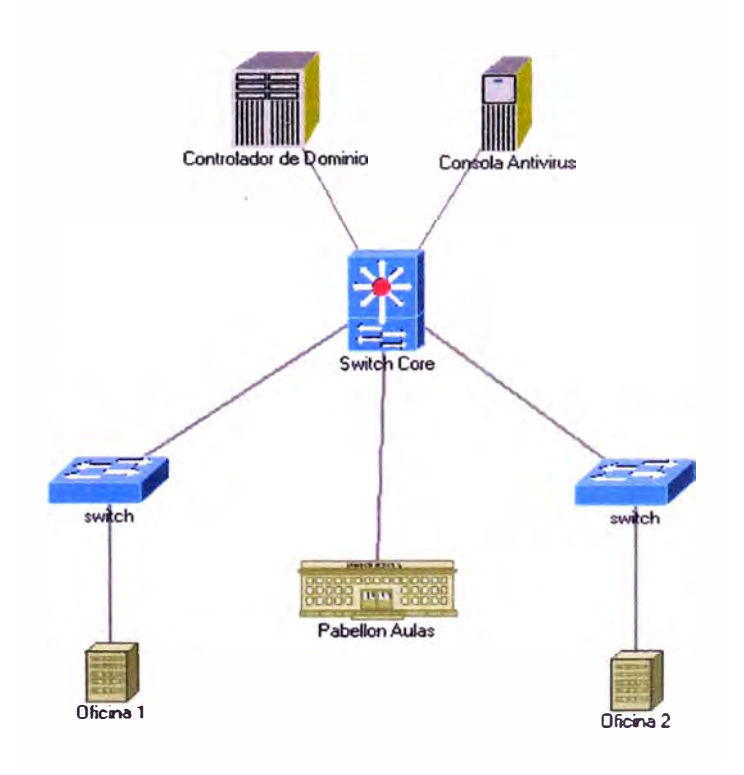

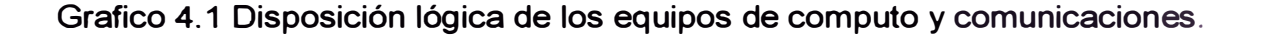

### **Paso1 Implementación de un PDC (Primary Domain Controller)**

**Los controladores de dominio (PDC) son equipos con sistema operativo especialmente diseñado para administración de equipos en red, se recomienda por compatibilidad de sistemas operativos un PDC con Windows 2008 Server con las siguientes características básicas:** 

**Partición primaria para S.O. de 50 GB máximo.** 

**Sistema operativo Windows server 2008.** 

**4 discos duros Raid 1.** 

**4 unidades lógicas de 400 Gb cada una.** 

**Grupos de usuarios definidos según tareas afines.** 

**GPO bien definidas por grupos de usuarios.** 

**SMS (System Management Server) correctamente configurado.** 

**Unidades lógicas para cada grupo de usuarios en el servidor.** 

**Políticas de cambio de contraseñas y complejidad media.** 

## **Paso 2 Implementación de consola antivirus**

**Las soluciones antivirus corporativas vienen con una consola de administración desde la cual se integran al PDC, descargan actualizaciones de nuevas firmas de virus y las envían a las estaciones de trabajo dentro del dominio para mantenerlas actualizadas.** 

**Estas consolas permiten el monitoreo de la actividad de virus en las estaciones de trabajo.** 

### **Paso 3 Implementación de estaciones de trabajo**

**Toda estación de trabajo debe trabajar con las siguientes políticas:** 

Inicio de sesión en Dominio.

El personal debe iniciar sesión como usuario de dominio restringido.

El usuario "administrador local" debe estar bloqueado.

#### **Estos 3 pasos nos permiten:**

Desde la administración del servidor de dominio monitorear el software instalado en cada PC cliente, así como también restringir o hasta bloquear el acceso en determinado momento en caso que el personal ya no esté autorizado a ingresar a los sistemas, también permite definir horarios de acceso a los equipos, de tal manera que previene y bloquea accesos no autorizados fuera de horarios de oficina.

Desde la administración de la solución antivirus se puede monitorear en tiempo real las actividades de virus en la red, así como generar informes de actividades por áreas o grupos de trabajo. *Ver anexo 3*

Los equipos de red no están contemplados en el mantenimiento predictivo, solo en el mantenimiento preventivo.

### **4.3 TPM en áreas de cómputo**

**Siendo el TPM una filosofía de gerencia de mantenimiento, y dado que los usuarios de equipos informáticos y de comunicaciones son todos, el TPM se centrará o aplicará en la Oficina de sistemas y soporte técnico, pues al igual que en la industria de procesos o de producción, los operarios de esta oficina conocen muy de cerca los equipos de cómputo y son expertos en su manejo.** 

**Fase 1.** 

**Conformación de sub-áreas en la oficina de sistemas y soporte técnico.** 

**Área de servidores.** 

**Área de comunicaciones y monitoreo de redes.** 

**Área de base de datos.** 

**Área de atención a usuarios.** 

**Campaña de información acerca del TPM** 

**No se imprime lo que no se necesita.** 

**Se observarán los tiempos muertos y labores secundarias.** 

**Aplicación de KAIZEN<sup>2</sup> , housekeeping<sup>3</sup>para que el personal practiquen la autodisciplina. Los empleados sin autodisciplina hacen imposible el suministro de productos o servicios de buena calidad al cliente.** 

**Fortalecer el trabajo en equipo por medio de talleres** 

**Fase 2.** 

**<sup>2</sup> Etimología: Kai = Cambio; Zen= Bueno. Filosofía original de Japón acerca de la Mejora continua 3 Limpieza y Orden (mantener todo en su lugar)** 

**Implantación de la Motivación, Competencia y entorno de trabajo; la motivación para un personal comprometido con su trabajo es el reconocimiento personal y el aprecio del responsable de la oficina; se plantea también un reconocimiento institucional hacia las personas comprometidas con su labor y continuas charlas motivacionales** 

**Se ha concluido por experiencia que el trato horizontal, el apoyo a las decisiones del personal, la libertad de actuar bajo responsabilidad compartida con el responsable del área y el respaldo de éste último ante las autoridades por las acciones del personal, generan un ambiente de confianza y respaldo del personal hacia el responsable del área, en este caso se aplica** *"yo te respaldo mientras tú me apoyas",* **lo cual bajo ninguna circunstancia debe comprometer la integridad moral de las acciones ni la ética y el compromiso en el trabajo, el responsable del área debe entender que** *"tapar la falta malintencionada de un personal no lo hace amigo, lo convierte en cómplice"* **generando la desconfianza de todo el personal que si tiene ética y compromiso de trabajo.** 

**Aplicación del mantenimiento planificado; se debe designar a los responsables de cada sub área la ejecución del plan de mantenimiento preventivo anual según el sub área al cual pertenece, haciendo énfasis que la no ejecución de dicho plan es considerada falta grave.** 

#### **Fase 3**

**Análisis de resultados obtenidos, actualmente se tienen 395 atenciones durante el mes de Junio, este numero de atenciones es similar mes a mes, con la aplicación del mantenimiento aquí propuesto se plantea disminuir este**  número de intervenciones de correctivos a la mitad en un lapso de 6 meses, considerando que los errores de PC y los errores de impresión son generados por ataques de virus que provocan en el antivirus una denegación o bloqueo de los puertos de red como medida preventiva.

#### Fase 4

Se estandarizarán los resultados obtenidos; una vez reducidos a la mitad el número de atenciones del correctivo, se podrá replantear nuevamente el esquema general e iniciar nuevamente el presente, considerando también que ingresarán nuevos equipos de computo y nuevos software de monitoreo para el predictivo.

# **CAPÍTULO V ESTRUCTURA DE COSTOS**

### **5.1 Mantenimiento correctivo**

**Considerando 395 atenciones en 22 días, se puede sacar un promedio de 18 atenciones diarias, el tiempo de atención del correctivo aproximado es de 3 horas** 

**Horas mensuales = 395\*3** 

**Horas mensuales = 1185** 

**Número de trabajadores = 1185/240** 

**Número de trabajadores = 5** 

**Este número de trabajadores es dedicado únicamente a labores de correctivo mensual, no están considerados los administradores de red, bases de datos, ni programadores.** 

**Sueldo promedio de personal de Soporte técnico = 1700** 

**Costo de correctivo mensual= 1700\*5** 

**Costo de correctivo mensual = 8500** 

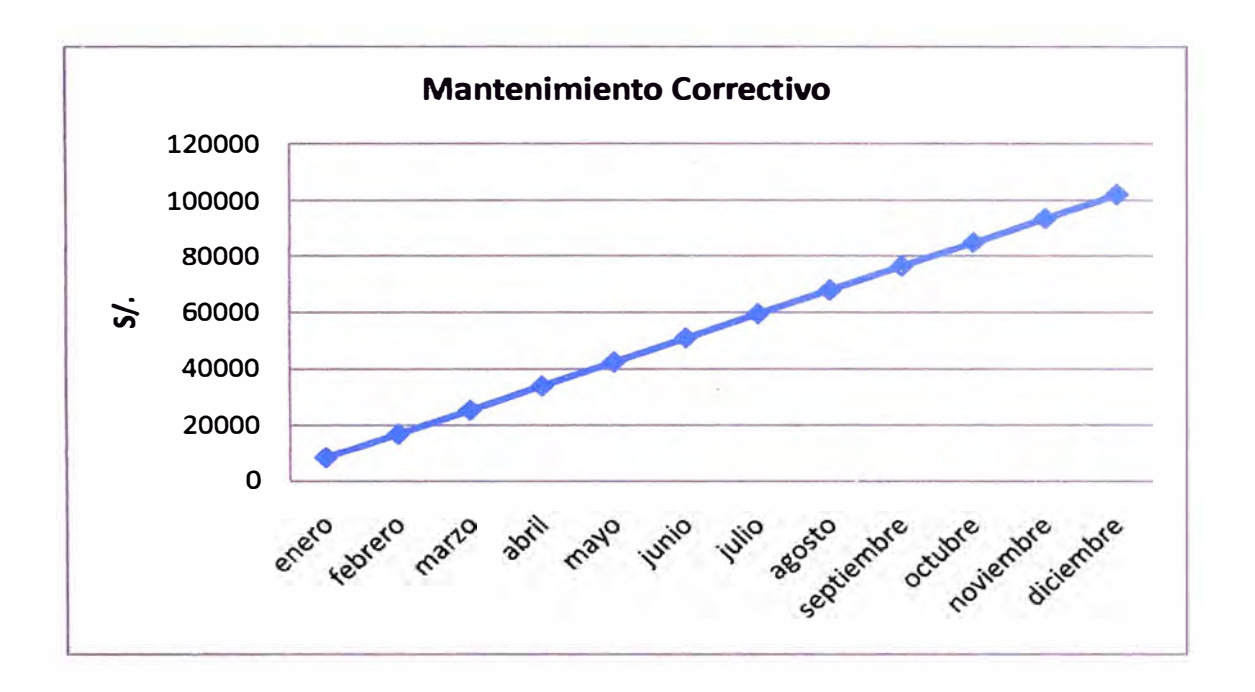

**Grafico 5.1 costo anualizado del correctivo** 

**5.2 Mantenimiento Preventivo** 

**Considerando que para el preventivo se necesita de mano de obra más calificada, pero en menor proporción o solo por etapas según el plan anual de preventivo.** 

| <b>Mes</b>       | Servidor<br><b>Desarrollo</b> | Servidor<br>Producción | Equipos de<br>red | PG<br><b>Usuarios</b> |
|------------------|-------------------------------|------------------------|-------------------|-----------------------|
| Enero            | 2000                          |                        | 2000              | 6000                  |
| Febrero          | 2000                          |                        |                   | 6000                  |
| <b>Marzo</b>     |                               |                        |                   | 6000                  |
| <b>Abril</b>     |                               |                        |                   | 6000                  |
| Mayo             |                               |                        |                   | 6000                  |
| Junio            |                               |                        |                   | 6000                  |
| Julio            |                               | 2000                   | 2000              |                       |
| Agosto           |                               |                        |                   |                       |
| Septiembre       |                               |                        |                   | 6000                  |
| Octubre          |                               |                        |                   | 6000                  |
| Noviembre        |                               |                        |                   | 6000                  |
| <b>Diciembre</b> |                               | 2000                   | 2000              |                       |

Tabla 5.1 Cuadro de costos mantenimiento Preventivo

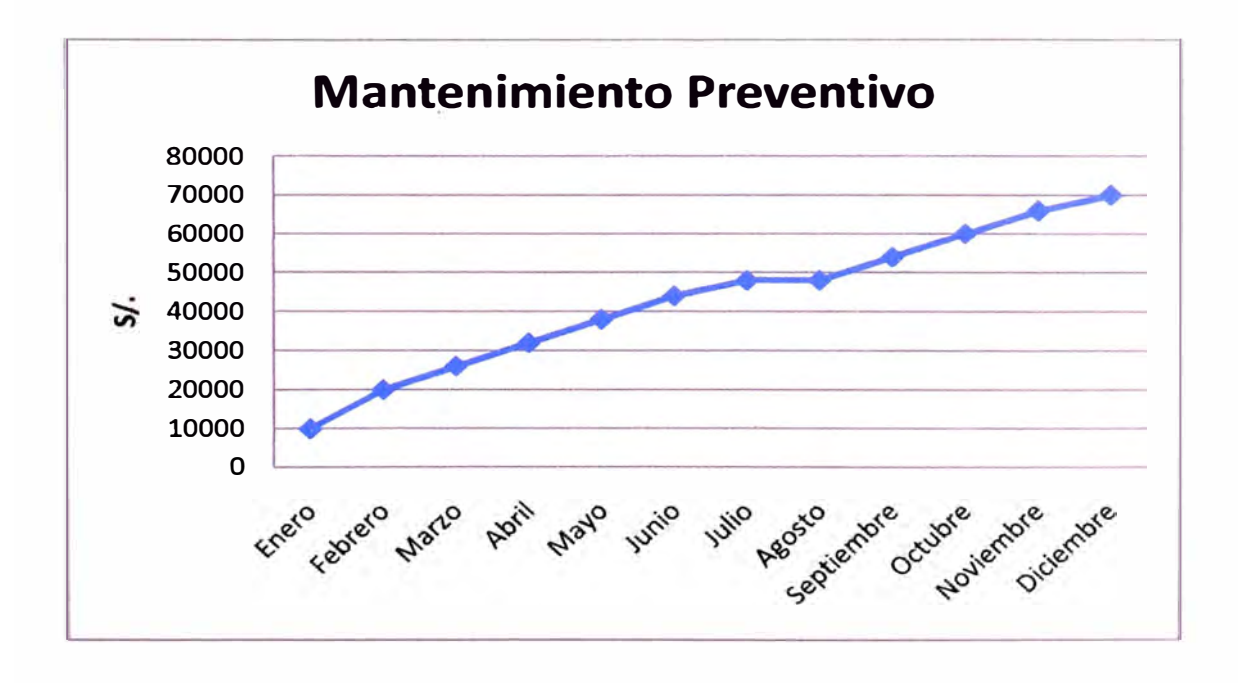

Grafico 5.2 Costo anualizado del Preventivo

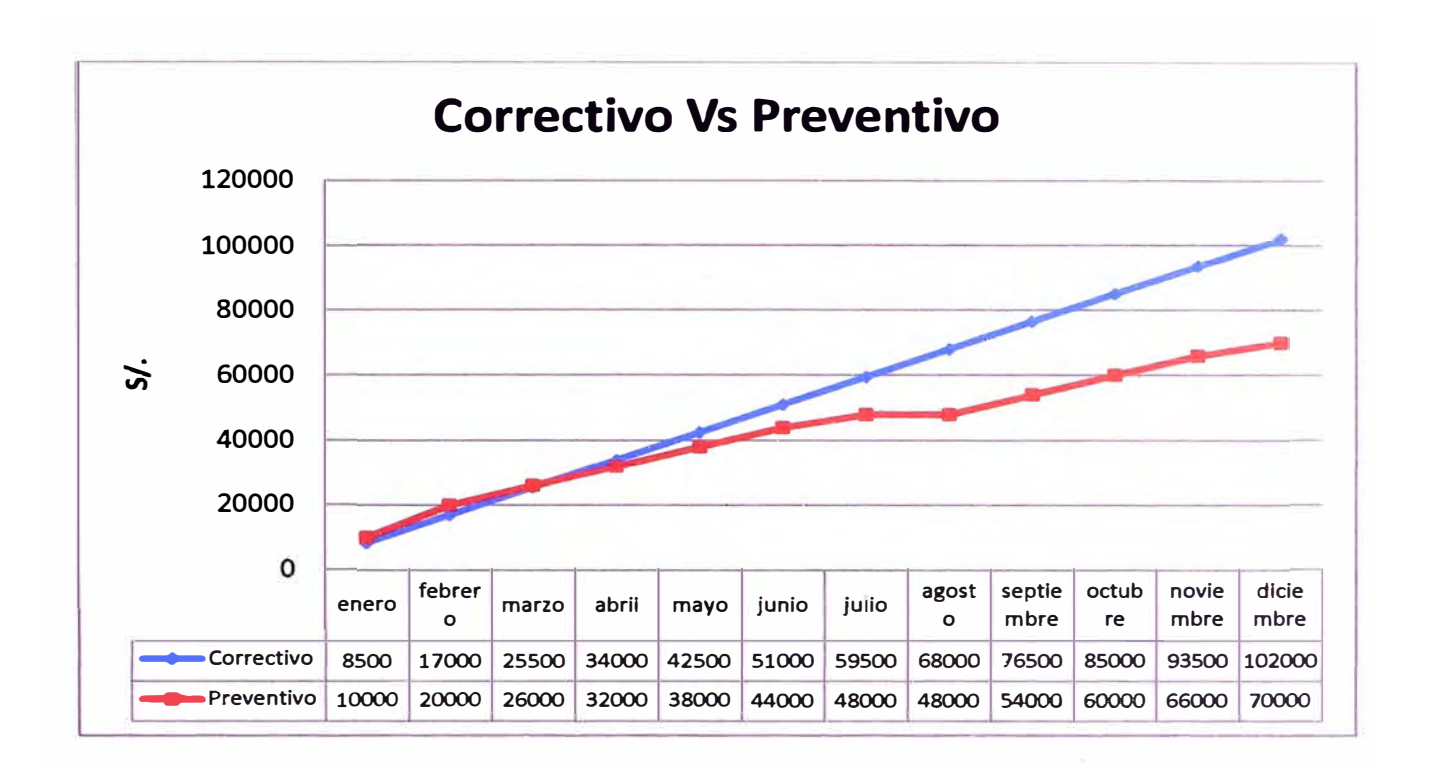

**Grafico 5.3 Diferencia de costos Correctivo Vs Preventivo** 

### **5.3 Mantenimiento Predictivo**

**El mantenimiento predictivo requiere la misma cantidad de personal e inversión que el preventivo.** 

**El mantenimiento predictivo está más orientado a corregir los problemas antes que el usuario llame por lo que permite estudiar la causa que los genere y tener estadísticas de problemas frecuentes, sin embargo cuando se realiza una intervención por Mantenimiento predictivo, el usuario deba dejar de usar su equipo de cómputo generando así el mismo tiempo muerto.** 

#### **5.4 TPM**

**El TPM siendo una filosofía de gestión será aplicado por el responsable del área por lo que el costo de su implementación no es cuantificable, sin embargo si es cuantificable el ahorro por generar cero en tiempos muertos.** 

**Se han considerado 1185 horas mensuales de tiempo muerto en las distintas áreas de usuarios.** 

**Costo Hora/Hombre <sup>=</sup>6.25 (basado en un sueldo de 1500 y 240 horas)** 

**Costo de parada = 1185 \* 6.25** 

**Costo de parada <sup>=</sup>7406.25 S/mes** 

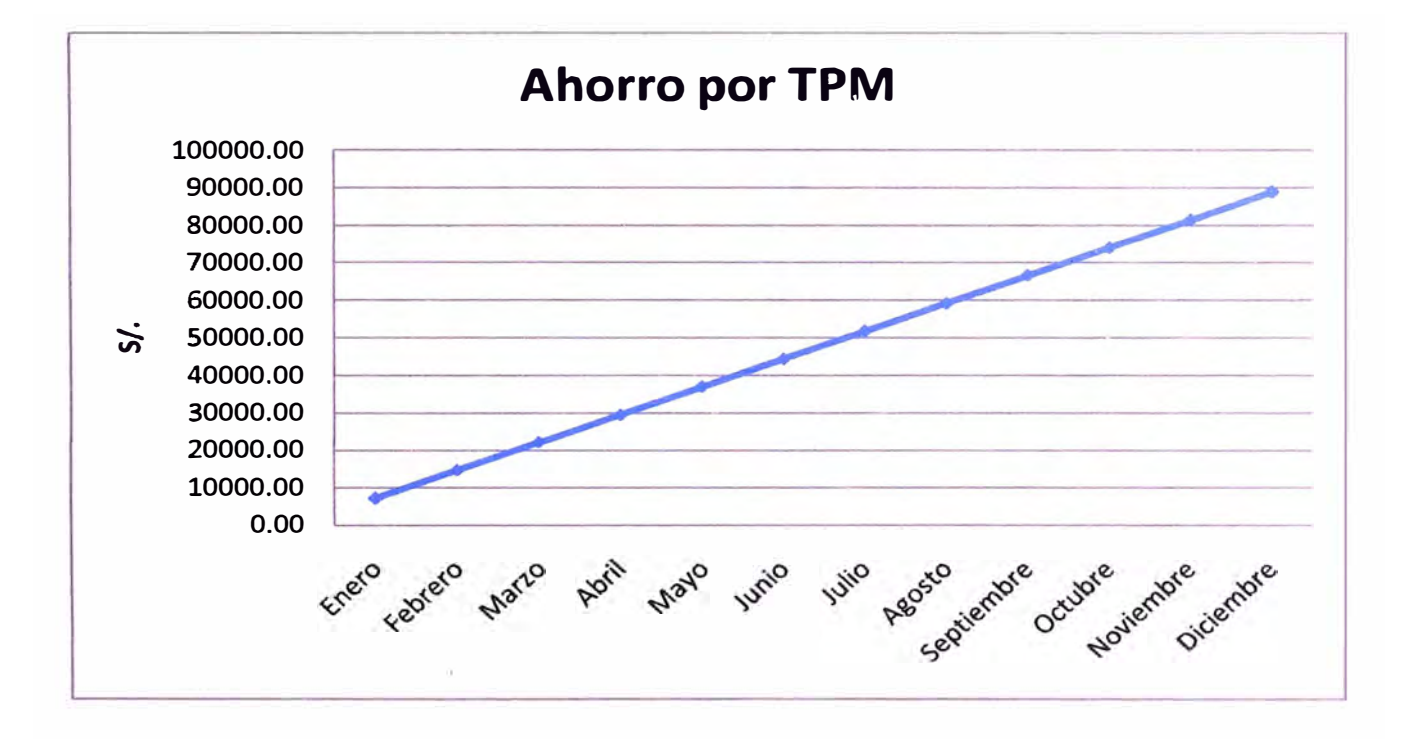

**Grafico 5.4 Ahorro por aplicación del TPM** 

### **CONCLUSIONES**

- **1. Trabajar en mantenimiento correctivo es costoso así como también genera continuas paradas en los sistemas y en los usuarios.**
- **2. El mantenimiento preventivo es menos costoso y evita muchas paradas en los sistemas y en los usuarios**
- **3. El mantenimiento predictivo es igual de costoso que el preventivo, sin embargo genera la sensación de bienestar y respaldo a todos los usuarios de los sistemas computarizados, quienes ya no necesitan reportar sus problemas para que sean atendidos.**
- **4. El TPM no se puede cuantificar en gasto, pero si se puede cuantificar en ahorro, este ahorro es considerable de acuerdo a la parada de los equipos, pues si bien es cierto todo el personal de soporte sigue generando el mismo gasto, no hay paradas ni tiempos muertos.**

### **BIBLIOGRAFIA**

- 1. Sanchez Rozo, Javier,(2007),Propuesta para la implementación del mantenimiento total productivo (TPM),EI Cid Editor - Ingeniería
- 2. Lefcovich, Mauricio,(2009),TPM mantenimiento productivo total: un paso m as hacia la excelencia empresarial, El Cid Editor | apuntes
- 3. Sanchez Alzate, Carlos Alberto,(2006),lmpacto de las averías e interrupciones en los procesos: un análisis de la variabilidad en los procesos de producción, Red Dyna
- 4. Lefcovich, Mauricio León,(2009),EI Kaizen en la gestión pública, El Cid Editor  $|$  apuntes
- 5. Garza Elizondo, Adriana,(2006),Kaizen, una mejora continua, Red Ciencia UANL
- 6. Lefcovich, Mauricio Leon,(2009),Kaizen: la mejora continua aplicada en la calidad, productividad y reducción de costos, El Cid Editor | apuntes
- **7. Lefcovich, Mauricio,(2009),Kaizen y su aplicación en instituciones de salud: su aplicaci on en materia de mejoramiento continuo en los niveles de calidad, productividad y costos, El Cid Editor** I **apuntes**
- **8. Mora Venegas, Carlos,(2009),Kaizen una gran ayuda para la gerencia, El Cid Editor** I **apuntes**
- **9. Lefcovich, Mauricio,(2009),EI Kaizen aplicado a la industria de la construcción, El Cid Editor I apuntes**
- **1 O. Lefcovich, Mauricio Leon,(2009),Ahorro de espacio mediante el Kaizen, El Cid Editor** I **apuntes**
- **11. Lefcovich, Mauricio Leon,(2009),Gestion total de la productividad, El Cid Editor** I **apuntes**
- **12. Galgano, Alberto,(2006),Las tres revoluciones: caza del desperdicio. Doblar la productividad con LEAN producción, Ediciones Diaz de Santos**
- **13. Lefcovich, Mauricio, (2009), TPM mantenimiento productivo total: un paso más hacia la excelencia empresarial, El Cid Editor**
- **14. Navarro Elola, Luis Pastor Tejedor, Ana Clara Mugaburu Lacabrera, Jaime Miguel**
- **15., (2009), Gestión integral de mantenimiento, Marcombo**
- **16. Gutiérrez de Mesa, José Antonio Pagés Arévalo, Carmen,(2009), Planificación** *y* **gestión de proyectos informáticos, Servicio de Publicaciones. Universidad de Alcalá**
- **17. Moreira Delgado, Mercedes, (2007), La gestión por procesos en las instituciones de información, Editorial: Scielo Cuba**

# **APENDICES**

Anexo 1

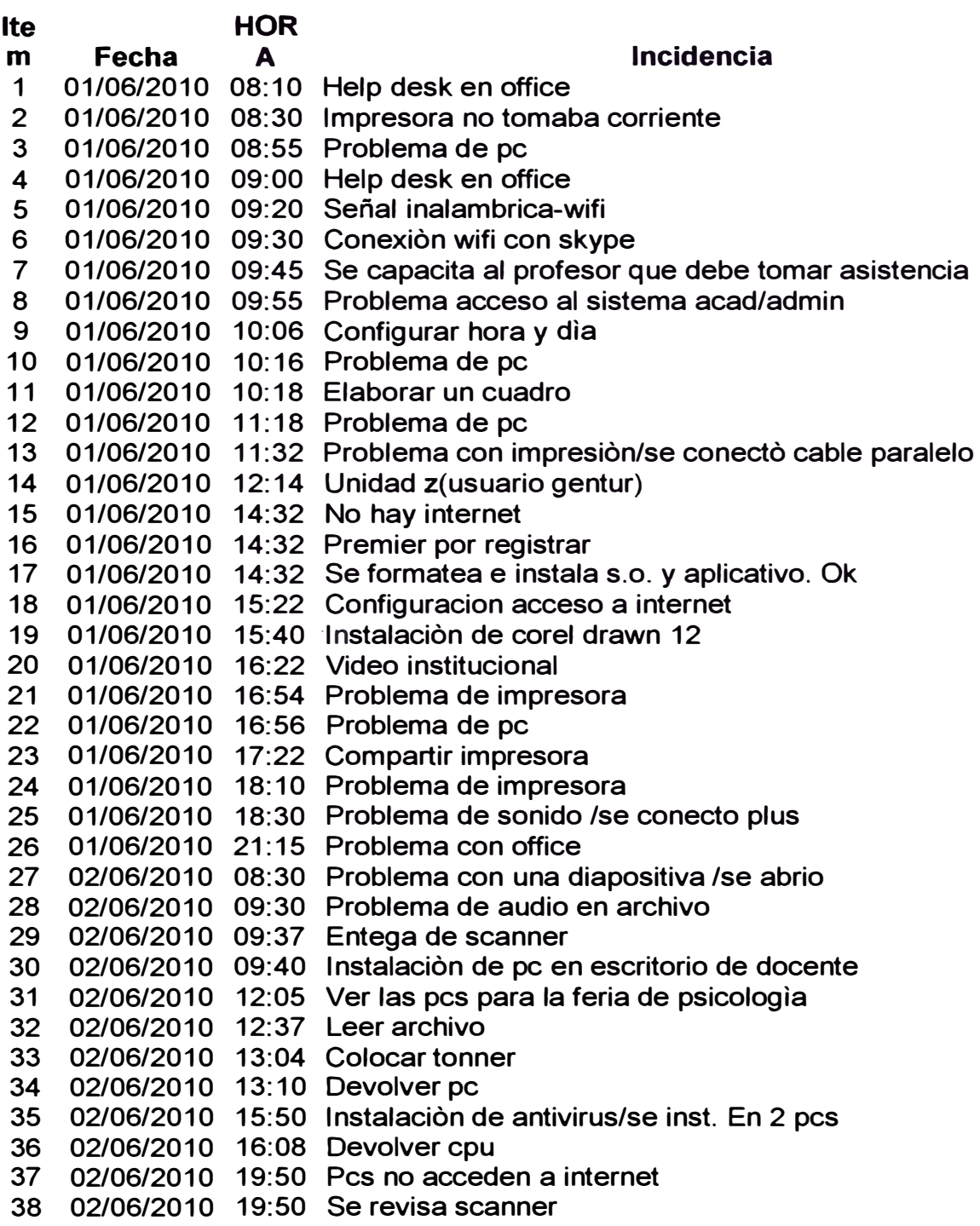

```
39 02/06/2010 20:20 Problema de impresora/se reinicia pe y ok 
40 03/06/2010 08:30 Conf. De dispositivo usb 
41 03/06/2010 08:35 Se quemó cd 
42 03/06/2010 09:00 Llevar 3 pes 
43 03/06/2010 10:46 Cambio de scanner 
44 03/06/2010 11:29 Configuracion de proxy para internet de talleres 
45 03/06/201 O 11 :40 Cambio de tóner a impresora 
46 03/06/2010 15:55 Problema de pe 
47 03/06/2010 16:11 Problema acceso al sistema acad/admin 
48 03/06/2010 17:16 Problema de pe 
49 03/06/2010 17:21 Prob. De impresora/se configura 
50 03/06/2010 19:00 Problema internet 
51 03/06/2010 19:00 Problema scanner 
52 03/06/2010 19:20 Instalar page fan/pc de profesor 
53 04/06/2010 08:15 Configuración de correos 
54 04/06/2010 09:10 Prob. Cd 
55 04/06/201 O 11: 12 Se pasó dos imagenes a 2 pes 
56 04/06/2010 11 :30 Instalación de kaspersky 
57 04/06/201 O 12: 17 Recuperar información 
58 04/06/2010 13:07 Problema con la impresora 
59 04/06/2010 15:44 Ver equipos con acceso a internet 
60 04/06/2010 16:04 Instalación de impresora que se trajo al area mant. 
61 04/06/2010 17:55 Regresar equipo lenobo 
62 04/06/201 O 18:20 Apoyo al alumnado para acceso a intranet 
63 04/06/2010 18:30 Problema con el proyector 
64 04/06/201 O 20: 15 Problema de impresora 
65 04/06/2010 20:35 Preparar equipos para diseño 2 
66 04/06/201 O 20:40 Problema de impresora 
67 07/06/2010 09:27 Problema de impresora 
68 07/06/2010 09:27 Problema de pe 
69 07/06/2010 09:31 Calibración de impresora 
70 07/06/2010 09:31 · Help desk con usb al profesor 
71 07/06/2010 10:50 Mantenimiento a impresora 
72 07/06/2010 10:50 Problema de impresora 
73 07/06/2010 11:40 Problema con photoshop 
74 07/06/2010 11:57 Problema de impresora 
7 5 07/06/201 O 12: 1 O Pe se formatea 
76 07/06/2010 12:10 Problema de pe 
77 07/06/2010 12:35 Problema de mouse 
78 07/06/2010 14:43 Problema de impresora 
79 07/06/2010 15:00 Instalación de antivirus y mantenimiento 
80 07/06/2010 16:01 Programar fecha de instalación de equipo(sra.irma) 
81 07/06/2010 16:27 Problema con Outlook 
82 07/06/2010 16:50 Problema para escanear 
83 07/06/2010 17:00 Transporte de equipo de computo 
84 07/06/2010 17:21 Problema con internet 
85 07/06/2010 17:27 Problema con internet 
86 07/06/2010 19:00 Apoyo alumnado acceder a internet 
87 07/06/2010 20:50 Problema pe no enciende 
88 08/06/2010 07:45 Actualización de sistema acad/admin 
89 08/06/2010 08:00 Investigación de s.w. utilitarios
```

```
90 08/06/201 O 08: 15 Prob. De pe colgadas 
91 08/06/2010 08:33 Problema con internet 
92 08/06/201 O 08:45 Cambio de mouse 
93 08/06/2010 09:53 Problema con el proyector y el monitor 
94 08/06/2010 10:00 Cambio de repuesto de impresora epson 6100 
95 08/06/2010 10:30 Coordinación para instalar Chrome 
96 08/06/2010 10:45 Toma de información de switch,routers 
97 08/06/2010 11:00 Actualización Windows xp 
98 08/06/2010 11:20 Actualización de windows xp
99 08/06/2010 13:44 Problema de pe 
100 08/06/2010 14:01 Instalar kaspersky/drivers de impresora 
101 08/06/2010 15:22 Problema de impresora 
102 08/06/2010 15:27 Devolución de equipos 
103 08/06/2010 15:45 Devolver equipo 
104 08/06/2010 16:01 Problema de acceso a internet 
105 08/06/2010 16:20 Actualización de sistema acad/admin 
106 08/06/2010 16:20 Proyección video de matricula por internet 
107 08/06/2010 16:24 Problema de impresora 
108 08/06/2010 17:38 Problema de impresora 
109 08/06/2010 20:05 Amplificador multimedia 
110 08/06/2010 20:05 Problema con impresora/ 
111 09/06/2010 07:40 Problema con VGA monitor 
112 09/06/2010 07:50 Actualización de sistema acad/admin 
113 09/06/2010 08:00 Configuración de ip 
114 09/06/2010 08:50 Problema con la impresora 
115 09/06/201 O 09:30 Revisión y diagnostico de impresora tipo plotter 
116 09/06/201 O 11: 17 Problema de impresora/se trasladó 
117 09/06/2010 11:25 Instalar office 2007
118 09/06/201 O 11 :58 Se informa que solo se tiene acceso a determinadas 
119 09/06/2010 12:43 Verificación de cables poder y de impresora 
120 09/06/2010 13:30 Instalación de flash 8 
121 09/06/2010 14:13 Revisar pe de sabre 
122 09/06/2010 14:31 Problema con inicio de sesión campuseth2 
123 09/06/2010 14:31 Problema con la impresora 
124 09/06/201 o 15:00 Entregar cpu código n
º163716 
125 09/06/2010 15:50 Problema de pe (tenía teclado desconectado) 
126 09/06/201 O 17:27 Problema acceso al sistema acad/admin 
127 09/06/2010 19:10 Problema señal de video en exposición 
128 09/06/2010 20:00 Investigación de un software malintencionado 
129 09/06/2010 21:00 Problema de impresora 
130 10/06/2010 09:15 Problema con la fuente en cpu, se trasladó pe 
131 10/06/2010 10:00 Eliminación de programas ajenos al estándar de ofic. 
132 10/06/2010 10:20 Problema de impresora 
133 10/06/201 O 11 : 1 O Se trasladó pe para Ornar García 
134 10/06/201 o 11: 13 Problema de impresora 
135 10/06/2010 13:55 Problema con archivo Word 
136 10/06/201 O 14: 15 Problema con tóner/inst. De tóner 
137 10/06/2010 16:10 Problema con Excel(se habia bloqueado libro y se 
138 10/06/2010 17:25 Revisión de la pc(sabre-office) 
139 10/06/2010 18:00 Verificación 2 pes 
140 10/06/2010 18:25 Problema acceso a internet
```

```
141 10/06/2010 18:50 Problema con impresora/ 
142 10/06/2010 19:10 Investigación de s.w. utilitarios 
143 10/06/2010 21:10 Entregar equipo/se devolvió equipo 
144 11/06/2010 09:07 Configuración de pes y conexión de impresora 
145 11/06/201 O 09: 1 O Cambio de tóner a impresora 
146 11/06/201 O 09: 1 o Problema de impresora 
147 11/06/2010 09:12 Problema con Excel/se instaló disco duro externo 
148 11/06/2010 09:32 Instalación de office 2007 
149 11/06/2010 09:53 Actualización de sistema acad/admin 
150 11/06/2010 11:25 Problema de impresora 
151 11/06/2010 11:52 HELP DESK SAP r/3 EN PROCESO DE IMPRESIÓN 
152 11/06/2010 12:43 Problema de impresora 
153 11/06/2010 15:20 Cable de proyector no conectado bien/solucionado 
154 11/06/2010 15:20 Preparar 3 pes para reasignación 
155 11/06/201 O 15:22 Problema de pe 
156 11/06/2010 15:37 Problema de impresora 
157 11/06/2010 16:13 Problema de pe 
158 11/06/2010 16:15 Devolución de un equipo Lenovo (Garantía) 
159 11/06/2010 17:05 Problema con el acceso a internet 
160 11/06/2010 17:29 Problema de impresora 
161 11/06/2010 17:30 Problema de pe 
162 11/06/2010 17:30 Problema no carga el Windows 
163 11/06/2010 17:40 Problema de pe 
164 11/06/2010 18:35 Investigación de programas y aplicativos en redes 
165 11/06/2010 19:00 Apoyo alumnado acceder a internet 
166 12/06/2010 09:45 No encuentra carpeta en su usb 
167 12/06/2010 10:40 No inicia sesión/cable desconectado 
168 12/06/2010 10:55 No se puede pasar asistencia/salía sesión caducada 
169 14/06/2010 09:10 Conflicto en el quemador externo 
170 14/06/2010 09:40 Problema de pe 
171 14/06/2010 09:40 Ver caso de fuente 
172 14/06/2010 10:00 Problema de impresora 
173 14/06/2010 10:22 Problema de pe 
174 14/06/2010 10:22 Problema de pe de jefe(ruidos) 
175 14/06/2010 10:44 Configuración de internet/se quita proxy, para 
176 14/06/2010 11 :00 Entregar impresora 
177 14/06/2010 11:35 Problema con el Excel help desk en Excel 2007
178 14/06/201 O 11 :40 Problema de impresora 
179 14/06/201 O 11 :46 Problema de pe 
180 14/06/2010 13:00 Problema de pe 
181 14/06/2010 13:25 Actualización de flash player 2 
182 14/06/2010 13:30 Problema de pe 
183 14/06/2010 14:30 Problema internet 
184 14/06/2010 15:01 Problema de pe 
185 14/06/2010 15:10 Configurar impresora para memorándum 
186 14/06/2010 16:10 Solicitud de 4 pes para feria del jockey 
187 14/06/2010 16:12 Antivirus (ventana de alerta) 
188 14/06/2010 16:35 Instalación de intervideo 
189 14/06/2010 16:47 Problema de pe 
190 14/06/2010 17:00 Problema de impresora 
191 14/06/2010 17:30 Problema de impresora
```

```
192 14/06/2010 19:00 Actualización de sistema acad/admin 
193 14/06/2010 19:05 Problema con el monitor/se revisa y ok 
194 14/06/2010 19:20 Preparar informe de pes de psicología 
195 14/06/2010 19:45 Problema impresora/se cambia tóner 
196 14/06/2010 20:45 Inventario 4 pes para jockey plaza 
197 14/06/2010 21:20 Preparar informe de salida de 4 pes 
198 15/06/2010 08:15 Problema con Excel/solucionado 
199 15/06/2010 09:25 Actualización de sistema acad/admin 
200 15/06/2010 09:45 Ver pieza en tienda 
201 15/06/2010 10:09 Ver otra pieza en tienda 
202 15/06/201 O 11 : O 1 Problema de impresora 
203 15/06/201 O 11 :06 Mantenimiento edificio administrativo) 
204 15/06/2010 11:06 Problema de pc
205 15/06/201 O 12: 12 Problema de impresora 
206 15/06/2010 15:26 Formateo de equipo pe 16 
207 15/06/2010 15:39 Ver redes 
208 15/06/2010 15:58 Desactivado puntero laser/se reinstala 
209 15/06/2010 16:20 Problema de pe 
210 15/06/2010 16:45 Configuración de correo 
211 15/06/2010 18:10 Problema con sabre 
212 15/06/2010 18:35 Problema con audio 
213 15/06/2010 19:00 Actualizar flash player 
214 15/06/2010 19:35 Configurar puntero laser 
215 15/06/2010 19:45 Problema de pe 
216 15/06/201 O 20:00 Ayudar a alumnos a ingresar a intranet 
217 16/06/2010 09:00 Configuración de impresora 
218 16/06/2010 09:23 Ver redes 
219 16/06/2010 10:24 No puede abrir usb 
220 16/06/2010 10:42 Problema de pe 
221 16/06/2010 10:49 Prob. Con impresora(cable paralelo desconectado 
222 16/06/201 O 11 : 15 Se entrega cpu( estuvo con la fuente dañada 
223 16/06/2010 11 :32 Problema de pe 
224 16/06/2010 11 :59 Pruebas de internet con laptop 
225 16/06/2010 12:19 Problema de pe 
226 16/06/2010 12:52 Configuración de internet WIFI 
227 16/06/2010 13:03 Problema de pe 
228 16/06/2010 14:20 Problema de impresora 
229 16/06/2010 14:20 Problema de pe 
230 16/06/2010 14:30 Verificar 3 equipos 
231 16/06/2010 15:24 Apoyo a alumna para iniciar sesión en pe 
232 16/06/2010 16:00 Investigar software malintencionado 
233 16/06/2010 16:01 Transporte de equipos 
234 16/06/2010 16:21 Devolver fuente quemada 
235 16/06/2010 17:45 Instalar driver usb 
236 16/06/2010 18:20 Reenvío de correo 
237 16/06/2010 18:30 Preparar equipos para feria 
238 16/06/2010 20:00 Movimiento de equipos. conectar y configurar (4 pes) 
239 17/06/2010 07:45 Registros de seguridad estaban llenos 
240 17/06/2010 10:14 Configurar impresora para memorándum 
241 17/06/2010 10:26 Llevar equipos a feria 
242 17/06/2010 10:30 Configuración de impresoras en red
```

```
243 17/06/2010 10:40 Configuración de impresoras en red 
244 17/06/2010 10:50 Configuración de impresoras en red 
245 17/06/2010 11:00 Configuración de impresoras en red 
246 17/06/2010 11:10 Configuración de impresoras en red 
247 17/06/2010 11 :39 Configuración de Outlook para que no deje 
248 17/06/2010 11:54 No puede entrar a nero
249 17/06/2010 12:19 Problema de impresora 
250 17/06/2010 12:27 Problema de pe 
251 17/06/2010 13:09 Problema de pe 
252 17/06/2010 13:45 Backup 4 pes 
253 17/06/2010 14:40 Devolver impresora 
254 17/06/2010 15:36 Problema de impresora 
255 17/06/2010 15:49 Problema de impresora 
256 17/06/2010 15:53 Problema de impresora 
257 17/06/2010 15:53 Revisión tape backup 
258 17/06/2010 16:36 Instalación 3DMax(demo) 
259 17/06/2010 17:27 Scanner 
260 17/06/2010 17:34 Problema con correo 
261 17/06/2010 17:45 Configuración de impresoras en red 
262 17/06/2010 19:45 Problema con video 
263 18/06/2010 09:10 Problema con proyector 
264 18/06/2010 09:13 Problema con audio 
265 18/06/2010 09:36 Problema de pe 
266 18/06/2010 09:51 Archivos pdf 
267 18/06/2010 12:01 Problema de impresora 
268 18/06/2010 12:35 Problema de pe 
269 18/06/2010 12:55 Problema de impresora 
270 18/06/2010 15:00 Backup 2 pes/traspaso de 3 pes 
271 18/06/2010 15:56 Ayuda en word 
272 18/06/2010 16:30 Verificación de las particiones de pe 
273 18/06/2010 17:15 Cambio de equipos 
274 18/06/2010 18:05 · Retiro y transporte 4 pes 
275 18/06/2010 18:15 Instalación 3dmax (demo) 
276 18/06/2010 19:00 Problema con impresora 
277 18/06/2010 20:10 Conectar pes (4)/agregar a dominio y autolog(4 pes) 
                       Multifuncional pide alineación/se escaneo hoja de 
278 18/06/2010 21:00 alineación 
279 21/06/2010 08:50 Cambio de tóner 
280 21/06/2010 09:15 Movimiento e instalación de pe 
281 21/06/2010 09:20 Problema de impresora 
282 21/06/2010 09:43 Problema de impresora 
283 21/06/2010 10:18 Problema con pila de cpu 
284 21/06/2010 10:44 Se verifica que scanner se puede compartir/ 
285 21/06/2010 11:05 Acceso a la unidad z con usuario de dominio 
286 21/06/2010 11 :05 Problema de impresora 
287 21/06/2010 11:38 Problema de impresora 
288 21/06/2010 11:42 Problema de impresora 
289 21/06/2010 12:01 Problema con virus 
290 21/06/2010 14:58 Problema de impresora 
291 21/06/2010 15:17 Problema de impresora 
292 21/06/2010 15:26 Problema de pe
```

```
293 
21/06/2010 
15:42 
Actualización de sistema acad/admin 
294 
21/06/2010 
16:35 
Problema de impresora 
295 
21/06/2010 
17:36 
Cambio de tóner 
296 
21/06/2010 
21:15 
Configurar acceso a office 
297 
22/06/2010 
09:13 
Actualización de sistema acad/admin 
298 
22/06/2010 
09:36 
Problema de impresora 
299 
22/06/2010 
11:30 
Problema de pe 
300 
22/06/2010 
12:02 
Problema de impresora 
301 
22/06/2010 
13:14 
Pantalla de monitor volteado( se soluciono) 
302   22/06/2010   15:20   Cambio de contraseña de usuario local <sub>      </sub><br>303   22/06/2010   15:37   Cambio de equipos
303 
22/06/2010 
15:37 
304 
22/06/2010 
18:15 
Actualización de sistema acad/admin 
305 
22/06/2010 
18:50 
Desarrollo informe de prof. Marina 
306 
22/06/2010 
18:50 
Problema de impresora 
307 
22/06/2010 
19:50 
Actualización de sistema acad/admin 
308 
22/06/2010 
19:50 
Reparación de impresoras 
309 
23/06/2010 
10:58 
Problema de impresora 
310 
23/06/2010 
10:58 
Problema de pe 
311 
23/06/2010 
12:15 
Devolver impresora 
312 
23/06/2010 
13:25 
Help desk en dopdf para crear imágenes 
313 
23/06/2010 
13:40 
Problema con Windows y con la impresora hp 1022n 
314 
23/06/2010 
15:07 
Help desk en office 
315 
23/06/2010 
15:18 
Verificar 3pcs 
316 
23/06/2010 
15:43 
Cambio de equipos 
317 
23/06/2010 
16:15 
Help desk en office 
318 
23/06/2010 
17:29 
Problema con el internet 
319 
23/06/2010 
19:50 
Actualización del aplicativo, 
320 
23/06/2010 
19:50 
Problema con el word 
321 
24/06/2010 
08:30 
Problema con internet 
322 
24/06/2010 
08:30 
Problema con internet no hacía conexión a proxy 
323 
24/06/2010 
08:50 
Problema con internet 
324 
24/06/2010 
09:38 
· Problema de impresora(trajo impresora)
325 
24/06/2010 
10:45 
Devolver impresora
326 
24/06/2010 
11:07 
Problema de impresora
327 
24/06/2010 
11:09 
Verificación de permisos en carpeta compartida con
328 
24/06/2010 
11:47 
Problema de impresora
329 
24/06/2010 
12:34 
Problema de impresora
330 
24/06/2010 
14:12 
No tiene unidad z
331 
24/06/2010 
16:49 
Actualización de sistema acad/admin
332 
24/06/2010 
17:01 
Problema con usb
333 
24/06/2010 
17:36 
Problema con internet
334 
24/06/2010 
20:15 
Formatear
335 
25/06/2010 
08:10 
Se verifico que tenga partición de replicas/
336 
25/06/2010 
08:40 
Diapositivas de alumnos con problema (solucionado)
337 
25/06/2010 
09:18 
Actualización del malware y kaspersky
338 
25/06/2010 
09:20 
Problema de pe
339 
25/06/2010 
09:29 
Traer discos duros
340 
25/06/2010 
10:10 
Configuración de proxy se habilita para acceso inter.
341 
25/06/2010 
15:33 
Formato de celdas en Excel
342 
25/06/2010 
16:00 
Problema de cpu
343 
25/06/2010 
16:19 
Ver puntos de red
```

```
344 25/06/2010 16:21 Problema de pe 
345 25/06/2010 16:26 Problema de pe 
346 25/06/2010 16:33 Problema de impresora 
347 25/06/2010 16:35 Problema de impresora 
348 25/06/2010 16:51 Problema de internet 
349 25/06/2010 19:00 Preparar equipo para sra. lrma Valdez 
350 25/06/2010 19:35 Devolver pe 
351 25/06/2010 19:40 No abre Hotmail(se actualizó a IE. 8.0 
352 25/06/201 O 21: 00 Preparar lista de actividades 
353 28/06/2010 08:00 Problema de pe 
354 28/06/2010 08:10 Problema acceso al sistema acad/admin 
355 28/06/2010 08:15 Problema de sistema 
356 28/06/2010 08:45 Problema de impresora 
357 28/06/2010 08:45 Problema de pe 
358 28/06/2010 09:00 Problema de fotocopiadora 
359 28/06/2010 09:00 Problema de pe 
360 28/06/2010 09:50 Problema pe/servidor 
361 28/06/2010 10:07 Problema de sistema internet 
362 28/06/2010 10:14 Problema de impresora 
363 28/06/201 O 1 O: 17 Mantenimiento 
364 28/06/2010 10:17 Problema de pe 
365 28/06/2010 10:39 Problema de pe 
366 28/06/201 O 10:40 Verificación de puntos de red 
367 28/06/201 O 11 : 20 No pueden abrir yahoo 
368 28/06/2010 11 :25 Acceso directo de escritorio no aparecía 
369 28/06/2010 12:25 Recuperar archivos 
370 28/06/2010 12:37 Problema de pe 
371 28/06/2010 12:43 Problema de impresora 
372 28/06/2010 14:10 Problema con Excel 
373 28/06/2010 15:28 Cambio de pe 
37 4 28/06/201 o 17: 12 Mantenimiento de pes 
375 28/06/2010 17:12 · Problema de pe 
376 30/06/2010 08:30 Problema de pe 
377 30/06/2010 09:00 Problema de impresora 
378 30/06/2010 09:00 Problema de pe 
379 30/06/2010 09:00 Problema de pe 
380 30/06/2010 09:00 Problema de pe e impresora 
381 30/06/201 O 11 : 27 Problema correo 
382 30/06/201 O 11 : 35 Problema sistema 
383 30/06/2010 12:00 Problema de impresora 
384 30/06/2010 13:40 Problema de pe 
385 30/06/2010 14:20 Problema de impresora 
386 30/06/2010 14:20 Problema de pe 
387 30/06/2010 14:20 Problema sistema 
388 30/06/201 O 14:40 Ayudar fotocopiado 
389 30/06/2010 14:51 Problema de pe 
390 30/06/2010 14:51 Problema de pe 
391 30/06/2010 15:44 Problema de buscadores 
392 30/06/2010 16:50 Problema de impresora 
393 30/06/2010 16:53 Mantenimiento de equipo 
394 30/06/2010 17:00 Mantenimiento de equipos(4 pes)
```
**395 30/06/2010 19:00 Mantenimiento de equipos(10 pes)** 

#### **Anexo 2**

*Actualización de seguridad para Windows Vista (KB981550)* 

Se ha detectado un problema de seguridad que podría permitir que un usuario *remoto malintencionado que* **esté** *autenticado ponga en peligro el sistema y que* **se** *haga con el control del mismo.* 

*16/09/201 O 541* 

*Actualización de seguridad para Windows Vista para sistemas basados en x64 (KB981550)* 

*Se ha detectado un problema de seguridad que podría permitir que un usuario remoto malintencionado que esté autenticado ponga en peligro el sistema y que* **se** *haga con el control del mismo.* 

*16/09/2010 995* 

*Actualización de seguridad para Windows XP (KB982000)* 

Se *ha detectado un problema de seguridad que podría permitir que un usuario remoto malintencionado que* **esté** *autenticado ponga en peligro el sistema y que* **se** *haga con el control del mismo.* 

*16/09/2010 247* 

*SeNicio de Limpieza de secciones de perfil de usuario* 

Un servicio que asiste en los cierres lentos de sesión y problemas irreconciliables *de perfiles.* 

*14/09/2010 203* 

*Actualización del filtro de* **correo** *electrónico no deseado de Windows Mail [septiembre de 2010] (KB905866)* 

*Instale esta actualización para que Windows Mail revise los archivos de definición que se usan para detectar mensajes de* **correo** *electrónico que deberían considerarse como* **correo** *electrónico no deseado* **o** *con contenido de suplantación de identidad (phishing).* 

*14/09/201 O 639* 

*Actualización del filtro de correo electrónico no deseado de Windows Mail para sistemas basados en x64 [septiembre de 2010] (KB905866)* 

*Instale esta actualización para que Windows Mail revise los archivos de definición que se usan para detectar mensajes de correo electrónico que deberían considerarse como* **correo** *electrónico no deseado* **o** *con contenido de suplantación de identidad (phishing).* 

*14/09/201 O 1443* 

*Actualización de seguridad para Windows 7 (KB2347290)* 

*Se ha detectado un problema de seguridad que podría permitir que un usuario remoto malintencionado que esté autenticado ponga en peligro el sistema y que se haga con el control del mismo.* 

*14/09/2010 389* 

*Actualización de seguridad para Windows XP Embedded (KB2347290)* 

*Se ha detectado un problema de seguridad que podría pennitir que un usuario remoto malintencionado que* **esté** *autenticado ponga en peligro el sistema y que* **se** *haga con el control del mismo.* 

*14/09/2010 517* 

*Actualización de seguridad para Windows XP (KB2290570)* 

*Se ha detectado un problema de seguridad que podría pennitir que un usuario remoto malintencionado sin autenticación ponga en peligro el sistema y que* **se** *haga con el control del mismo.* 

*14/09/2010 427* 

*Actualización de seguridad para Windows SeNer 2003 (KB2124261)* 

*Se ha detectado un problema de seguridad que podría pennitir que un usuario remoto malintencionado sin autenticación ponga en peligro el sistema y que* **se** *haga con el control del mismo.* 

*14/09/2010 876* 

*Actualización de seguridad para WindowsXP Embedded (KB981322)* 

*Se ha detectado un problema de seguridad que podría pennitir que un usuario remoto malintencionado sin autenticación ponga en peligro el sistema y que* **se** *haga con el control del mismo.* 

*14/09/2010 635* 

Actualización de seguridad para Windows Server 2003 (KB975558)

*Se ha detectado un problema de seguridad que podría permitir que un usuario remoto malintencionado sin autenticación ponga en peligro el sistema y que se haga con el control del mismo.* 

*14/09/2010 825* 

*Actualización de seguridad para Windows XP (KB975558)* 

*Se ha detectado un problema de seguridad que podría permitir que un usuario remoto malintencionado sin autenticación ponga en peligro el sistema y que se haga con el control del mismo.* 

*14/09/2010 174* 

Actualización de seguridad para Windows Server 2003 x64 Edition (KB2121546)

Se *ha detectado un problema de seguridad que podría permitir que un usuario local malintencionado que* esté *autenticado ponga en peligro el sistema y que se haga con el control del mismo.* 

*14/09/2010 1840* 

*Actualización de seguridad para Windows SeNer 2003 (KB2121546)* 

Se *ha detectado un problema de seguridad que podría permitir que un usuario local malintencionado que* esté *autenticado ponga en peligro el sistema y que se haga con el control del mismo.* 

*14/09/201 O 886* 

*Actualización de seguridad para WindowsXP (KB2124261)* 

*Se ha detectado un problema de seguridad que podría permitir que un usuario remoto malintencionado sin autenticación ponga en peligro el sistema y que se haga con el control del mismo.* 

*14/09/2010 364* 

*Actualización de seguridad para Windows XP Embedded (KB975558)* 

*Se ha detectado un problema de seguridad que podría permitir que un usuario remoto malintencionado sin autenticación ponga en peligro el sistema y que se haga con el control del mismo.* 

*14/09/2010 754* 

*Actualización de seguridad para Windows XP (KB2259922)* 

*Se ha detectado un problema de seguridad que podría permitir que un usuario remoto malintencionado sin autenticación ponga en peligro el sistema y que se haga con el control del mismo.* 

*14/09/201 O 180* 

*Actualización de seguridad para Windows XP Embedded (KB982000)* 

*Se ha detectado un problema de seguridad que podría permitir que un usuario remoto malintencionado que esté autenticado ponga en peligro el sistema y que se haga con el control del mismo.* 

*14/09/201 O 1083* 

*Herramienta de eliminación de software malintencionado de Windows x64* 

*Esta herramienta comprueba si en el equipo hay infecciones por software malintencionado específico y predominante (como Blaster, Sasser y Mydoom) y ayuda* a *quitarlas, si se detecta alguna. Microsoft publicará una versión actualizada de esta herramienta el segundo martes de cada mes.* 

*14/09/2010 197*
## ANEXO<sub>3</sub>

## Ejemplo de actividad de virus en la RED

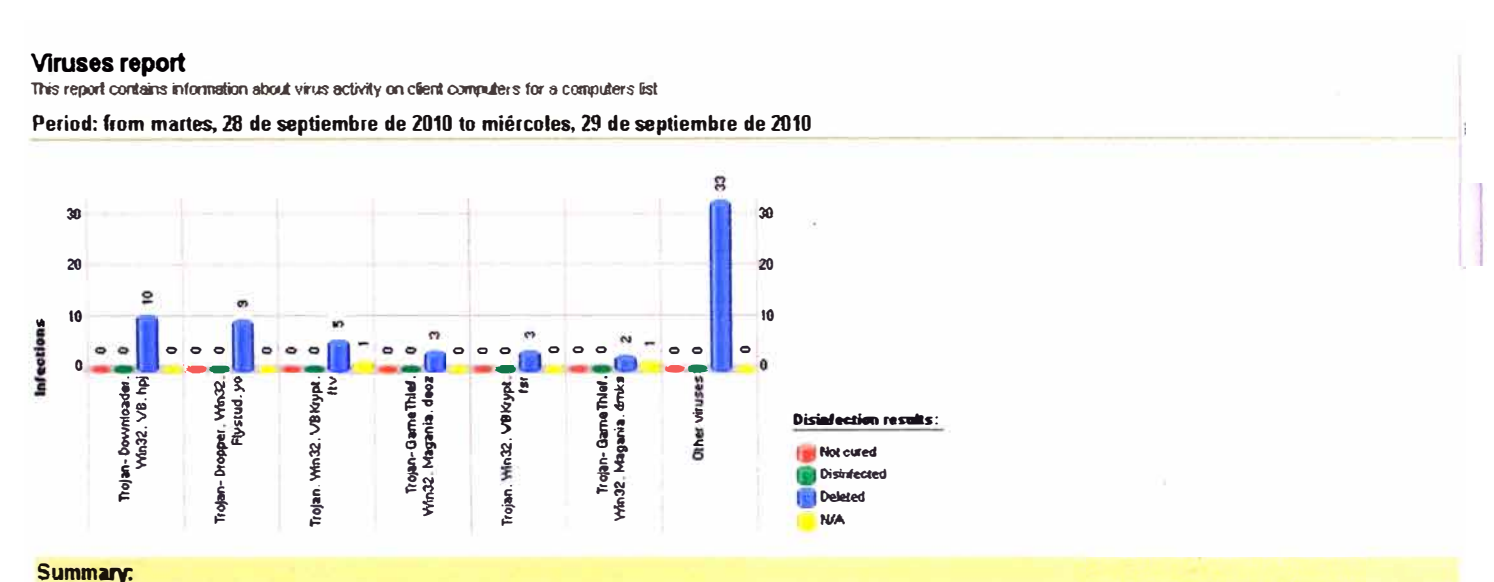

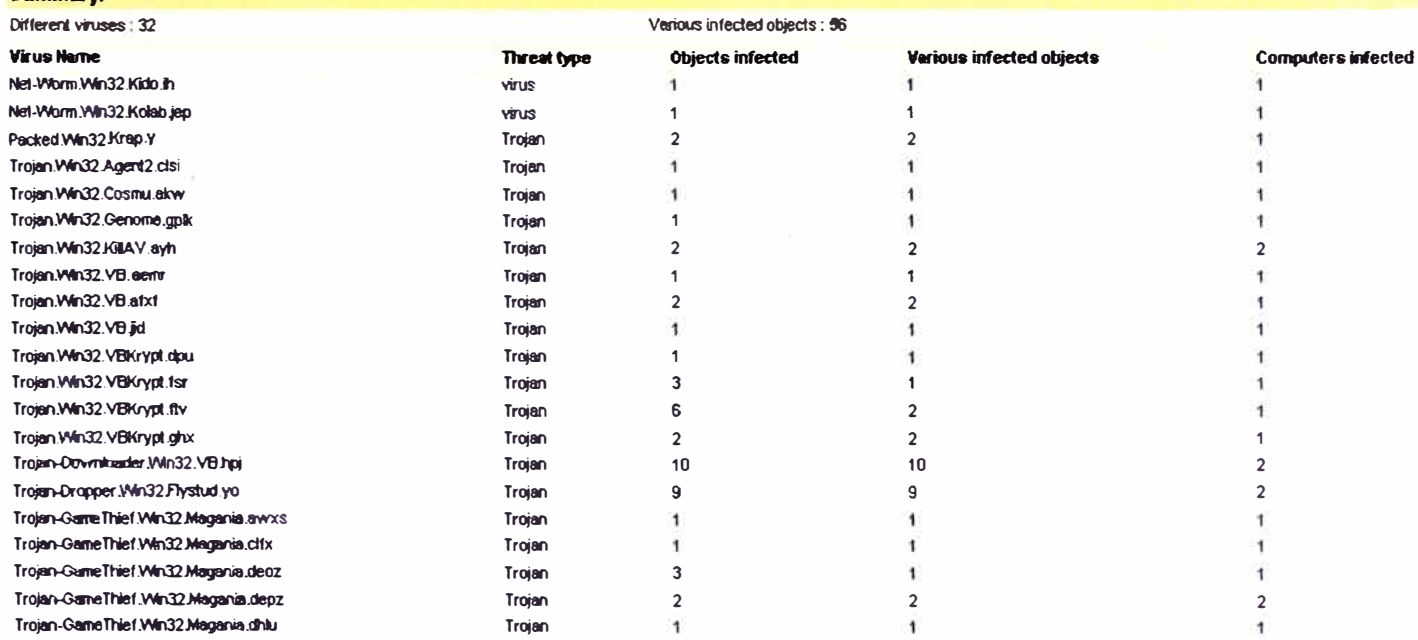